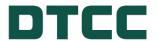

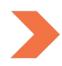

## **Corporate Actions**

# ISO 20022 MESSAGING FOR REORGANIZATIONS INSTRUCTIONS USER GUIDE

**NOVEMBER 13, 2024** 

## **TABLE OF CONTENTS**

| Δ | n Introduction to ISO 20022 Messaging                                      | 5  |
|---|----------------------------------------------------------------------------|----|
|   | What is ISO 20022 Messaging?                                               | 5  |
|   | Benefits of Using ISO 20022 Messaging for Corporate Actions                | 5  |
|   | How Can I Learn More?                                                      | 5  |
|   | Events in Scope for Corporate Action Reorganization Instructions           | 7  |
|   | Events Out of Scope for Corporate Action Reorganization Instructions       | 8  |
|   | Processors Out of Scope for Corporate Action Reorganization Instructions   | 8  |
|   | Corporate Actions Messages in the Instructions Workflow                    | 9  |
|   | How to Read an MX Identifier                                               | 10 |
|   | Basic Message Flow of the Reorganization Lifecycle                         | 11 |
|   | Lifecycle of an Instruction                                                | 12 |
|   | Date and Time for Reorganization Instruction Messages                      | 13 |
| C | ano Message Elements                                                       | 14 |
|   | CANO Message Elements: All Events                                          | 14 |
|   | CANO Message Elements: Tender and Exchange Events                          | 16 |
|   | CANO Message Elements: Rights Exercise Events                              | 17 |
|   | Date Fields Applicable to Reorg Instructions                               | 18 |
| C | ain Messages                                                               | 19 |
|   | What Is a CAIN Message?                                                    | 19 |
|   | General Rules                                                              | 19 |
|   | Tender and Exchange Event Instructions                                     | 20 |
|   | Event Types in Scope                                                       | 20 |
|   | Option Types in Scope                                                      | 21 |
|   | Mandatory Fields within all Tender / Exchange events processed via PTOP    | 22 |
|   | Optional Fields based on Event Details                                     | 24 |
|   | Event Condition Rules for Tender and Exchange Instructions                 | 25 |
|   | Tender and Exchange Events Involving Shareholder Number (Allocation Codes) | 26 |
|   | Narrative within the CAIN for Tender and Exchange Events                   | 26 |
|   | Shareholder Number (allocation code)                                       | 26 |

| Event Scenarios for Tender and Exchange Events                          | 26                          |
|-------------------------------------------------------------------------|-----------------------------|
| Dutch Auction / Sealed Tender / Bid Tender                              | 26                          |
| Bid Price Rules:                                                        | 26                          |
| Unspecified Price                                                       | 27                          |
| Modified Dutch Auctions                                                 | 28                          |
| Odd Lot Priority Flag (OPLF)                                            | 28                          |
| Tender and Exchange events involving Conditional Quantity               | 28                          |
| Full Conditional Option Scenarios                                       | 28                          |
| Canadian Currency Options Scenario                                      | 29                          |
| Submitting a Protect, Cover Protect Instruction for Tender and Exchange | Events29                    |
| Rules Regarding Protect / Cover Protect instructions                    | 29                          |
| Required ISO Fields                                                     | 29                          |
| Rights Exercise Events                                                  | 29                          |
| Mandatory Fields for Rights Events                                      | 29                          |
| Transaction Sequence (Extension)                                        | 31                          |
| Optional Fields for Rights Events                                       | 32                          |
| Rights Exercise Event Instruction Rules                                 | 33                          |
| Submitting a Protect or Cover Protect Instruction for Rights Events     | 32                          |
| Required ISO Fields                                                     | 34                          |
| Rules Regarding Protect / Cover Protect instructions for Rights Events  | 34                          |
| Canadian Currency Options Scenario                                      | 35                          |
| PUT Event Instruction General Rules                                     | 35                          |
| Mandatory Fields for events processed via PUTS                          | 36                          |
| CAIS Messages                                                           | 38                          |
| What Is a CAIS message?                                                 | 38                          |
| CAIS messages for instructions submitted via PTS / PBS                  | 38                          |
| Instruction Cancellations                                               | 39                          |
| CAIS messages for Events Cancelled in the Market                        | 39                          |
| CAIS messages for Instructions Withdrawn by the Client                  | 39                          |
| CAIS messages for Instructions Cancelled by the System                  | Error! Bookmark not defined |

|   | CAIS message for Instructions Requiring Agent Approval | 39 |
|---|--------------------------------------------------------|----|
|   | Information Contained on the CAIS Message              | 39 |
|   | CAIS Reject Codes                                      | 46 |
|   | Instruction Processing Status: Rjctd (Rejected)        | 46 |
| C | AIC Messages                                           | 56 |
|   | What Is a CAIC Message?                                | 56 |
|   | General Rules                                          | 57 |
|   | Fields in CAIC Core Message                            | 58 |
|   | Fields in CAIC Supplement Message                      | 59 |
|   | What is a CACS Message?                                | 60 |
|   | Information Contained on the CACS Core Message         | 61 |
|   | Information Contained on the CACS Supplemental Message | 62 |
|   | CACS Reject Codes                                      | 62 |
|   | Instruction Processing Status: Rjctd (Rejected)        | 62 |
| 4 | ppendix A: Instruction Messaging Eligibility           | 65 |
| R | evision History                                        | 71 |

## AN INTRODUCTION TO ISO 20022 MESSAGING

The primary purpose of this user guide is to familiarize participants with ISO 20022 Messaging for Corporate Action Instructions. This guide is not intended to serve as a legal document. No statement in this guide should be construed as a legally binding rule or regulation, or as creating an obligation on the part of DTCC or any of its subsidiaries. In addition, any time schedules or time requirements set forth herein are subject to change without notice.

This guide is meant as an educational tool to assist in your understanding of ISO 20022 messaging as it relates to corporate action processing at DTCC. It should not be used as a basis for systems applications coding. For coding purposes, refer to specific schemas and message implementation guides that can be found on found on the "ISO 20022 Messaging Specifications" page on dtcc.com.

## What is ISO 20022 Messaging?

ISO 20022 is an international messaging standard that is designed to simplify global business communication by creating a common language for communicating financial information that is unrestricted by national borders or regional conventions. Since 2013, DTC has been moving its corporate actions processing from proprietary formats to this ISO messaging standard. The final set of messages to be converted are instruction messages for reorganization events.

Even though the Depository has maintained its own proprietary formats since its creation in 1973, DTC recognized that it needed to respond to an evolving business environment and to accommodate an increasingly global investment business. DTC's participants and customers had expanded their businesses throughout the world and wanted to streamline, as much as possible, the standards and formats used to communicate. ISO 20022 meets those needs and offers a host of benefits.

## **Benefits of Using ISO 20022 Messaging for Corporate Actions**

One of the greatest benefits of ISO 20022 is its consistency and universality across the industry and around the globe. It provides a common language with its own ever-growing dictionary that allows businesses in the financial industry to communicate corporate action information quickly, easily, and precisely. Considering that approximately 200 DTCC customers submit about 600,000 reorganization instructions in a single year, ISO 20022 messages are powerful tools for risk mitigation.

## **How Can I Learn More?**

The DTCC Learning Center website provides a wealth of information about Corporate Actions Processing and ISO 20022 Messaging. You can either search for the content you want from its homepage (see image below) or navigate to Asset Services > Corporate Actions Processing > ISO 20022 Messaging via the Main Products & Services Menu to learn more. The DTCC Learning Center hosts videos, documentation, answers to FAQs, and other resources regarding ISO 20022 messages and message scenarios.

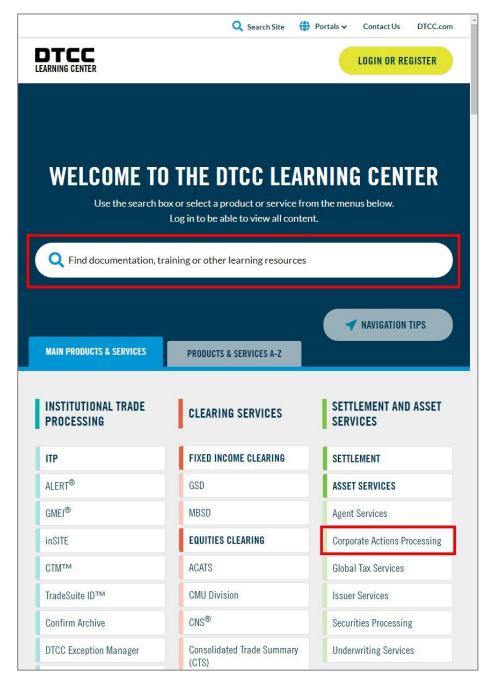

Be sure to register and log in with your account to access all the available content.

## **Events in Scope for Corporate Action Reorganization Instructions**

| Processors | Event Type                                | Code                           | Event Code                          |
|------------|-------------------------------------------|--------------------------------|-------------------------------------|
| PSOP       | Rights Subscription                       | Rights Subscription AC 59 EXRI |                                     |
| PTOP       | Exchange                                  | AC 52                          | EXOF                                |
| PTOP       | Tender                                    | AC 52                          | TEND if Offeror /<br>BIDS if Issuer |
| PTOP       | Mini-Tender                               | AC 52                          | NOOF                                |
| PTOP       | Consents                                  | AC 52                          | CONS                                |
| PTOP       | Dutch Auctions                            | AC 52                          | DTCH                                |
| PTOP       | Conversions                               | AC 52                          | CONV                                |
| PTOP       | Warrants                                  | AC 52                          | EXWA                                |
| PTOP       | Odd Lot Offers                            | AC 52                          | ODLT                                |
| PTOP       | Redemption of Rights                      | AC 52                          | OTHR                                |
| PTOP       | Reorganization                            | AC 52                          | OTHR                                |
| PTOP       | Put                                       | AC 52                          | BPUT                                |
| PTOP       | Mergers with Elections                    | AC 52M                         | MRGR                                |
| PUTS       | Optional Repayments                       | AC 58 AC 58B                   | BPUT                                |
| PUTS       | Mortgage-Backed Puts                      | AC 62 AC 62B                   | BPUT                                |
| PUTS       | Mandatory Tender with the Right to Retain | AC 65B/R                       | BPUT                                |
| PUTS       | Survivor Option Puts                      | AC 66P                         | BPUT                                |

# **Events Out of Scope for Corporate Action Reorganization Instructions**

| Event Type                   | Code   | Event Code                       |
|------------------------------|--------|----------------------------------|
| Voluntary Non-DTC            | AC 52N | BIDS if Issuer / TEND if Offeror |
| CD Early Redemptions         | AC 53  | REDM                             |
| Conversions                  | AC 54  | CONV                             |
| Conversion Non-DTC           | AC 54N | CONV                             |
| Repayment Non-DTC            | AC 58N | BPUT                             |
| Redemption of Rights         | CA 52N | OTHR                             |
| Event Type                   | Code   | Event Code                       |
| Warrant Subscriptions        | AC 60  | EXWA                             |
| Warrant Subscription Non-DTC | AC 60N | EXWA                             |

## **Processors Out of Scope for Corporate Action Reorganization Instructions**

| Processor | Notes                                                                             |
|-----------|-----------------------------------------------------------------------------------|
| CERR      | (CD Early Redemptions)                                                            |
|           | Available in a future ISO release                                                 |
| WARR      | (Warrant Exercise)                                                                |
|           | Available in a future ISO release                                                 |
| RCNV      | (Conversion Instructions) Available in a future ISO release                       |
| RTOP      | (Voluntary Instruction Release)                                                   |
|           | No immediate plans for modernization. VRI does not have maker/checker capability. |
| IVORS     | (Investors Voluntary Redemptions / Sales)                                         |
|           | No immediate plans for modernization                                              |
| СМОР      | (Change Mode of Payment)                                                          |
|           | No immediate plans for modernization                                              |

## **Corporate Actions Messages in the Instructions Workflow**

There are fifteen types of messages in the ISO 20022 group:

| MX Identifier                      | ISO 20022 Message<br>Names                            | Extension (SD)  | Short<br>Name | Equivalent ISO<br>15022 | Equivalent DTCC<br>Processes           |
|------------------------------------|-------------------------------------------------------|-----------------|---------------|-------------------------|----------------------------------------|
| seev.031.002.XX                    | CA Notification                                       | supl.001.001.XX | CANO          | MT 564                  | Announcements                          |
| seev.039.002.XX                    | CA Cancellation Advice                                | supl.006.001.XX | CACN          | MT 564                  | Announcement<br>Cancellations          |
| seev.031.002.XX                    | CA Notification with Eligible Balance                 | supl.007.001.XX | CANO-E        | MT 564                  | Record Date<br>Entitlements            |
| seev.035.002.XX                    | CA Movement Preliminary<br>Advice                     | supl.009.001.XX | CAPA          | MT 564                  | Projected Payments                     |
| seev.044.002.XX                    | CA Movement Preliminary<br>Advice Cancellation Advice | supl.034.001.XX | CAPC          | MT 564                  | Projection Cancellation                |
| seev.036.002.XX                    | CA Movement Confirmation                              | supl.011.001.XX | CACO          | MT 566                  | Allocations / Payments                 |
| seev.037.002.XX                    | CA Movement Reversal<br>Advice                        | supl.025.001.XX | CARE          | MT 566                  | Payment Reversal<br>Advice             |
| seev.032.002.XX                    | CA Event Processing<br>Status Advice                  | supl.010.001.XX | CAPS          | MT 567                  | Unallocated Positions                  |
| seev.033.002.XX                    | CA Instruction                                        | supl.008.001.XX | CAIN          | MT 565                  | Instructions / Elections               |
| seev.034.002.XX                    | CA Instruction Status<br>Advice                       | supl.030.001.XX | CAIS          | MT 567                  | Instruction Reply                      |
| seev.040.002.XX                    | CA Instruction Cancellation Request                   | supl.032.001.XX | CAIC          | MT 565                  | Instruction Withdrawal                 |
| seev.041.002.XX                    | CA Instruction Cancellation<br>Request Status Advice  | supl.033.001.XX | CACS          | MT 567                  | Withdrawal Reply                       |
| seev.042.002.XX                    | Corporate Actions<br>Instruction Statement<br>Report  | supl.031.001.XX | CAST          | n/a                     | Instruction Statement<br>Report        |
| seev.001.001.XX                    | Meeting Notification                                  | n/a             | MTNO          | MT 564*                 | Announcements (AC 80)                  |
| seev.002.001.XX                    | Meeting Cancellation                                  | n/a             | MTCN          | MT 564*                 | Announcements (AC 80)<br>Cancellations |
| *Limited. Not backwards compatible |                                                       |                 |               |                         |                                        |

The messages specifically involved in the instructions process are:

- Corporate Action Announcement Message (CANO)
- Corporate Action Instruction Message (CAIN)
- Corporate Action Instruction Status Advice Message (CAIS)
- Corporate Action Cancellation Request Message (CAIC)

- Corporate Action Cancellation Status Advice Message (CACS)
- Corporate Action Statement Report Message (CAST)

The CANO message is an essential component of the instruction process in that it outlines the critical elements of the event such as identifier and option numbers, among others. Information from the CANO message informs the primary messages involved in the Instructions processes: CAIN, CAIC, CAIS, CACS, and CAST.

### How to Read an MX Identifier

The MX Identifier identifies the business area, message ID, and version of an ISO Message.

As an example, for the identifier **seev.033.002.09**:

- The first four alphabetic characters ("seev") identify the business area. In this case, it is "Securities
  Events." You may wish to visit the official ISO 20022 (Universal Financial Industry Message Scheme)
  website for additional information.
- The next three characters (033) are the message identifier. The message in this example is a CAIN message.
- The next three characters (002) are the "variant" identifier. Since "001" is always the main ISO message, "002" would be the second variant (and the one that is compatible with ISO 15022). DTC is using the second variant to comply with the industry's requirement that the ISO 20022 messages we generate be backward compatible with ISO 20022.
- The last two characters (09) are the "version." In this example, this is the ninth version of this message, representing SR 2019.

For your coding purposes, be sure to consult the "ISO 20022 Messaging Specifications" page on dtcc.com.

## **Basic Message Flow of the Reorganization Lifecycle**

The following graphics provide a high-level view of the basic flow of the reorganization event lifecycle.

#### Note:

Throughout this document, blue boxes represent inbound instructions to DTC from the participant and green boxes represent outbound instructions to the participant from DTC.

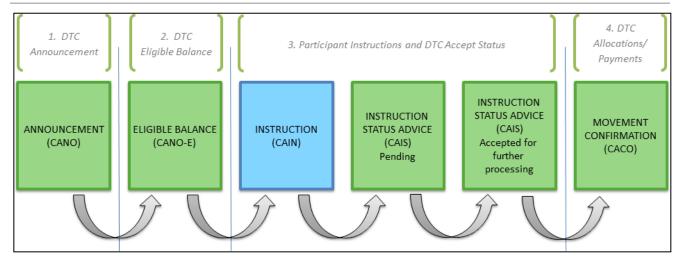

**OR** 

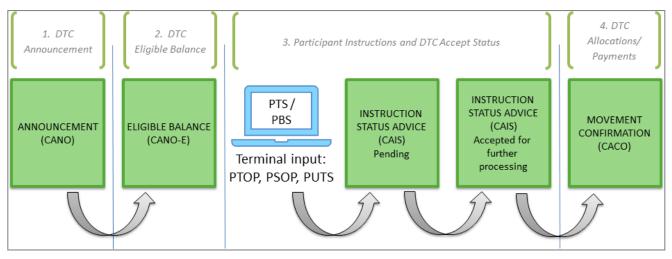

 DTC sends a CANO to the participant that announces the corporate action event. The CANO contains an indicator signaling that the event is eligible for ISO 20022 instruction messaging.

#### Note:

The CANO messages are not discussed at length in this User Guide as they are announcement messages only.

- 2. DTC sends a follow-up message (CANO-E) to inform the participant about how it is specifically affected by the corporate action: its eligibilities and options.
- 3. The participant submits instructions for that event, either via a CAIN message or via PTOP, PSOP, or PUTS input.
- 4. DTC sends a CAIS message containing status information about the instructions back to the participant.

 After all actions specified in the CAIN (and any in the follow-up messages not specified in this flow) have been taken, DTC sends the participant a CACO message to confirm movement of payment/allocation proceeds.

For specific message information, visit the ISO 20022 Messaging Specifications page on dtcc.com or view the Resources tab in the Learning Center's ISO 20022 Messaging section.

## Lifecycle of an Instruction

The following diagram illustrates the gateways that an instruction must pass through to advance through the system.

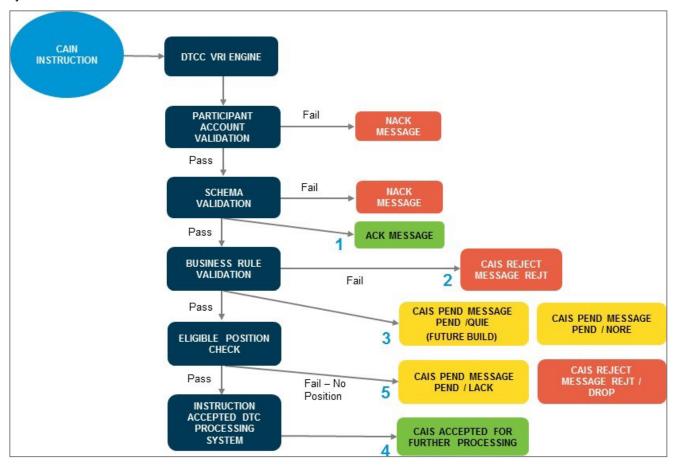

After a CAIN message has been submitted to DTC, the participant / sender initially receives an ACK / NAK message confirming receipt of the instruction.

- If there is a subscription failure or a schema validation issue, a Not Acknowledged (NAK) message will be returned and a new instruction must be sent.
- Otherwise, the message will be Acknowledged (ACK).

Note that for instructions submitted close to the expiration time of the event, an ACK message confirms that DTC has received the instruction and will act upon it (see (1) in the diagram. Reception of the ACK message means that DTC has taken ownership of the instruction).

After the ACK is generated, the message undergoes business validation rules checking the instruction details for the offer. If the instruction fails business rule validation, a CAIS Reject message is sent (2). If it passes business rule validation, then a CAIS Pending (PEND) message is sent to the user (3).

#### Note:

Instructions sent close to the DTC Instruction expiration date and time may still be rejected even if you receive an initial ACK message described above.

Finally, the instruction checks the event for position validation. If there is sufficient account position for the event, then the instruction is accepted and a CAIS Accepted status message is sent (4). Position will be moved from your general free account to the Contra position (for Tender and Exchange events) or RRG account (for Rights events). For PUTS events, the position will move either into a Contra CUSIP or RRG based on the Put Event type.

Instructions with no position will recycle and a PEND message is sent with a Recycle (RECY) extended reason code. This recycling occurs until Recycle Cutoff time (1:30 p.m. or 3:30 p.m.) for that event, at which point a PEND / LACK (5) will be generated.

• If DTC does not receive position by the recycle cutoff time, then the instruction is dropped and a CAIS Reject message is sent with a transaction identification status of REJT / DROP.

If DTC receives position before the Recycle Cutoff time, the instruction becomes "made" and a CAIS Accepted message is sent with an extended transaction identification status of MADE. If position is not received by the Recycle Cutoff Time, then a CAIS Reject message is sent with a transaction identification status of DROP. Processing Periods and Expiration Information

### **Date and Time for Reorganization Instruction Messages**

Processor cutoff times and submission times for ISO 20022 Reorganization instruction messaging largely remain the same and are outlined below.

| Function | Activity Codes                         | Processor Start Time | Processor Cutoff Time          | Notes                                                                                                    |
|----------|----------------------------------------|----------------------|--------------------------------|----------------------------------------------------------------------------------------------------|
| PTOP     | 52 and 52M                             | 01:00:00 a.m.        | 05:00:00 p.m.<br>06:00:00 p.m. | On selective events with midnight closing and only on the DTC Instruction Expiration Date                                                                                                    |
| PUTS     | 58, 58B, 62, 62B,<br>65B, 65R, and 66P | 07:00:00 a.m.        | 01:00:00 p.m.<br>05:00:00 p.m. | All activity codes listed except 66P. Put (Survivor Options) only (66P)                                                                                                    |
| PSOP     | 59                                     | 08:00:00 a.m.        | 02:15:00 p.m.<br>05:00:00 p.m. | Start Time and Cutoff Time are specified on the event. On selective events and only on the DTC Instruction Expiration Date, the cutoff time may be extended from 03:30:00 PM to 05:00:00 PM. |

## **CANO MESSAGE ELEMENTS**

Elements of the CANO messages inform the ISO 20022 messages involved in the instruction process for reorganization events.

## **CANO Message Elements: All Events**

| Field Name                                | Notes                                                                                                    | Tag(s)                                                                                                    |
|-------------------------------------------|----------------------------------------------------------------------------------------------------|----------------------------------------------------------------------------------------------------|
| Instruction Messaging<br>Eligibility Flag | To determine whether an event is eligible for ISO 20022 reorganization instruction messaging, an indicator "Instruction Messaging Eligibility Flag" will be published in CANO SD for all Mandatory, Voluntary Reorg and Choice Events. If the event is not eligible, the flag is set to "false;" otherwise, eligible events are set to "Yes." See the attached table for a list of event types in the former and current models. This flag is visible in the last column of the table.                                                                                                    | /Document/DTCCCANOCSDDataSD1/<br>CorpActnGnlInf/InstrMsggElgbltyFlg<br>See Appendix A for rules regarding the instruction<br>messaging eligibility flag. |
| DTC Automated Offer Program               | Indicator that identifies the type of interface an event agent has with DTC (The Depository Trust Corporation) for all events processed on PTOP. It defines how time sensitive instruction and withdrawal process is. Offline (non-automated) agent will have earlier deadlines which will be reflected in response deadlines but importantly withdrawal procedures for manual agent require hard copy sign off from the agent that has to be delivered to DTC to proceed with withdrawal. Deadline for Online agents will be 5:00pm eastern time and for Offline 1:00 pm eastern time unless otherwise indicated within external comments (narrative). | /Document/DTCCCANOCSDDataSD1/<br>CorpActnDtls/DTCAutomtdOfferPrgm/Online or<br>Offline                                                                   |
| Odd Lot Priority Flag                     | Some offers stipulate that instructions submitted on odd lot positions will be exempted from any proration if submitted in full. This indicator identifies whether the exemption is in effect.                                                                                                    | /Document/CorpActnNtfctn/CorpActnOptnDtls/<br>OptnFeatrs/Cd/OPLF                                                                                         |

| Field Name                                                                                                    | Notes                                                                                                    | Tag(s)                                                                                                    |
|----------------------------------------------------------------------------------------------------|----------------------------------------------------------------------------------------------------|----------------------------------------------------------------------------------------------------|
|                                                                                                    |                                                                                                    | /Document/CorpActnNtfctn/CorpActnOptnDtls/<br>SctiesQty/BckEndOddLotQty/Unit or FaceAmt                                                                                                    |
| Maximum Quantity to Instruct                                                                                                    | Option is applicable only for positions below and including this quantity.                                                                                                    | /Document/CorpActnNtfctn/CorpActnOptnDtls/<br>SctiesQty/MaxQtyToInst/Unit or FaceAmt                                                                                                    |
| Minimum Quantity to<br>Instruct (Minimum<br>Instruction<br>Denomination)                                                                                    | Identifies that the option is applicable only for positions above and including this quantity.                                                                                                    | /Document/CorpActnNtfctn/CorpActnOptnDtls/<br>SctiesQty/ MinQtyToInst/Unit or FaceAmt                                                                                                    |
|                                                                                                    |                                                                                                    | /Document/CorpActnNtfctn/CorpActnOptnDtls/<br>SctiesQty/MinMltplQtyToInst/Unit or FaceAmt                                                                                                    |
| DTC Recycle Cutoff Indicator                                                                                                    | Indicates whether the recycling of instructions for eligible positions is set to end early or late at DTC.  Anticipated Early Cutoff [AERL] - Cut-off may change to early.  Early [EARL] - Cut-off occurs before the DTC standard settlement cut-off. Early cut-off usually 130 Eastern time  Late [LATE] - Cut-off is after settlement at DTC.                                                                                                    | /Document/DTCCCANOCSDDataSD1/<br>CorpActnDtls/DTCRcyclCutOffInd                                                                                                    |
| Conditions 1-6                                                                                                    | For certain events, conditions may apply for a particular option that need to be responded to in order to instruct. The conditions information will be maintained within comments and in the CANO within the Additional Information / Information to Comply With. The condition number, the terms of condition and a Required Y/N is output. If the Required Indicator is Y, then the condition number must be instructed as Y in order to participate in that option. | /Document/DTCCCANOCSDDataSD1/OptnDtls/<br>OptnConds/CondNb<br>/Document/DTCCCANOCSDDataSD1/OptnDtls/<br>OptnConds/CondTxt<br>/Document/DTCCCANOCSDDataSD1/OptnDtls/<br>OptnConds/CondReqrdFlg |
| Number of Conditions  Number of conditions for a given option that must be acknowledged upon submission of instruction for voluntary reorganization events. |                                                                                                    | /Document/DTCCCANOCSDDataSD1/<br>OptnDtls/NbOfConds                                                                                                    |

## **CANO Message Elements: Tender and Exchange Events**

| Field Name                                                                                    | Notes                                                                                                    | Tag(s)                                                                                                    |
|-----------------------------------------------------------------------------------------------|----------------------------------------------------------------------------------------------------|----------------------------------------------------------------------------------------------------|
| Maximum Price For Bid Tender or Dutch Auction events, maximum price at which a holder can bid |                                                                                                    | /Document/CorpActnNtfctn/CorpActnOptnDtls/<br>PricDtls/MaxPric                                                  |
| Minimum<br>Price                                                                              | For Bid Tender or Dutch Auction events, minimum price at which a holder can bid                                                                                                    | /Document/CorpActnNtfctn/CorpActnOptnDtls/<br>PricDtls/MinPric                                                  |
| Bid Interval                                                                                  | Acceptable price increment used for submitting a bid. The acceptable prices as dictated by the terms of the offer and presented on the Letter of Transmittal LT) are either (a) fully divisible by the increment from the minimum up to the maximum (inclusive of min and max), [10.20, 10.30, 10.40, 10.50, 10.60] (b) multiples of the increment (excluding the minimum to the maximum), [10.22, 10.30, 10.40, 10.50, 10.60, 10.62 or (c) incremental from the minimum to the maximum [10.22, 10.32, 10.42, 10.52, 10.62]                                                                                                    | /Document/CorpActnNtfctn/CorpActnOptnDtls/<br>RateAndAmtDtls/BidIntrvl                                          |
| Unspecified<br>Bid Price                                                                      | Indicates that the option for a Dutch Auction requires acknowledging the instruction to be of an unspecified price (UNSP) which means you are not indicating a price and are deemed to have bid at the lowest price. For a Modified Dutch Auction, unless the notice states otherwise, your position instructed will be accepted at the "strike" price – i.e., the final accepted price (as per the issuer/agent) Note, it is possible that an event be set up where unspecified price instructions in a Modified Dutch Auction are not automatically accepted if, for instance, the offer is prorated and the cap is reached without accepting any of the unspecified instructed positions. For bid tenders, bids are normally accepted low to high at the price bid up to the price that brings the issuer to the cap (i.e., the available cash to be paid out in the offer). | /Document/CorpActnNtfctn/CorpActnOptnDtls/<br>CshMvmntDtls/PricDtls/GncCshPricRcvdPerPdct/<br>NotSpcfdPric/UNSP |
| Proration<br>Flag                                                                             | Indicator that states whether the option is subject to proration.                                                                                                    | /Document/CorpActnNtfctn/CorpActnOptnDtls/<br>OptnFeatrs/Cd/PROR                                                |
| Conditional<br>Tenders<br>Accepted<br>Flag                                                    | Identifies event options that allow holders to submit an instruction conditionally (e.g., to process the instruction only if a minimum of 1000 shares are accepted after pro-ration).                                                                                                    | /Document/CorpActnNtfctn/CorpActnOptnDtls/<br>OptnFeatrs/Cd/COND                                                |
| Shareholder<br>Number<br>(allocation<br>code)                                                 | Indicates usage of a reference number (provided by the issuer/agent) to identify qualifying investor or a shareholder with the issuer or the registration provider (for instance, allocation code) identifying the instruction as meeting the requirements/qualifications to be accepted in this option. This code must be entered on an instruction if this indicator is announced for a particular option                                                                                                    | /Document/CorpActnNtfctn/CorpActnOptnDtls/<br>OptnFeatrs/Cd/SHAR                                                |
| FULL<br>Conditions<br>Indicator                                                               | If the Conditional Tenders Accepted flag equals Y, and the Full Conditional Flag is Y on CA Web, then the conditional quantity must be 0 or equal to the instructed quantity.                                                                                                    | /Document/DTCCCANOCSDDataSD1/OptnDtls/<br>FullCondFlg                                                           |

| Field Name | Notes                                                                                                    | Tag(s) |  |
|------------|----------------------------------------------------------------------------------------------------|--------|--|
|            | For certain events where the acceptance could be prorated, an option may have a full condition indicator meaning that you must either instruct the Conditional Quantity in Full (equal to the Instructed quantity) or instruct Zero. This means if you instruct an amount and indicate that you wish the instruction to be accepted in Full ONLY or else be rejected (i.e., if the offer is pro-rated). If you instruct zero, this means that you have no conditions and will accept any quantity of that instruction in the offer. |        |  |

## **CANO Message Elements: Rights Exercise Events**

| Field Name                            | Notes                                                                                                    | Tag(s)                                                                                 |
|---------------------------------------|----------------------------------------------------------------------------------------------------|----------------------------------------------------------------------------------------|
| Oversubscription Type                 | Type of oversubscription for the event.  Unlimited [UNLD] - Unlimited oversubscription. Note the UNLD is the only value mapped in this tag.                                                                        | /Document/DTCCCANOCSDDataSD1/<br>CorpActnDtls/OvrsbcptTp                               |
|                                       | Limited By Quantity Or Percentage [LTDB] - The subscription is limited by quantity or percentage. If there is a limit in oversubscription, check the Maximum Allowed Oversubscription Rate to determine the limit. |                                                                                        |
|                                       | No Oversubscription [NONE] - No oversubscription is allowed. If there is no oversubscription, the option type will be EXER instead of OVER.                                                                        |                                                                                        |
| Rights Oversubscription<br>Flag       | Indicates whether holders of rights will<br>be afforded the opportunity to subscribe<br>to purchase extra shares that are not<br>picked up by the remaining holders                                                | /Document/DTCCCANOCSDDataSD1/<br>CorpActnDtls/RghtsOvrsbcptFlg                         |
| Maximum Allowed Oversubscription Rate | Maximum oversubscription percentage for the option. If there is a limit to the Oversubscription, check the limit from this tag.                                                                                    | /Document/CorpActnNtfctn/CorpActnOptnDtls/<br>RateAndAmtDtls/MaxAllwdOvrsbcptRate/Rate |
| Solicitation Dealer Fee Flag          | Indicates whether there is a solicitation fee on the event. This fee is paid by the soliciting dealer.                                                                                                    | /Document/DTCCCANOCSDDataSD1/<br>CorpActnDtls/SlctnDealrFeeFlg                         |
| Option Availability Status            | (CANC) tells that an option is canceled and not eligible for instruction.                                                                                                    | /Document/CorpActnNtfctn/CorpActnOptnDtls/<br>OptnAvlbtySts/CANC                       |

## **Date Fields Applicable to Reorg Instructions**

| Field Name                                                     | Notes                                                                                   | Tag(s)                                                                                     |
|----------------------------------------------------------------|-----------------------------------------------------------------------------------------|--------------------------------------------------------------------------------------------|
| DTC Instruction Start Date                                     | The date at which the instruction process will open for instruction purposes at DTC.    | /Document/CorpActnNtfctn/CorpActnOptnDtls/<br>PrdDtls/ActnPrd/Prd/StartDt                  |
| DTC Instruction Expiration<br>Date (Response Deadline<br>Date) | Deadline (last day) on which the instruction process for this option will close at DTC. | If time is available:  /Document/CorpActnNtfctn/CorpActnOptnDtls/ DtDtls/RspnDdln/Dt/DtTm  |
| Cover Expiration Date                                          | Actual Cover Expiration Date of the issuer / agent.                                     | /Document/CorpActnNtfctn/CorpActnOptnDtls/<br>DtDtls/CoverXprtnDdln/DtCd/Cd                |
| Protect Date                                                   | Last day on which a protect instruction can be submitted to DTC.                        | /Document/CorpActnNtfctn/CorpActnOptnDtls/<br>DtDtls/PrtctDdln/DtCd                        |
| Market Deadline                                                | Actual Expiration Date and Time of the issuer / agent for a particular event.           | /Document/CorpActnNtfctn/CorpActnOptnDtls/<br>DtDtls/MktDdln/Dt/DtTm                       |
| Depository Cover Expiration Date                               | Last day on which cover protects can be submitted to DTC.                               | /Document/CorpActnNtfctn/CorpActnOptnDtls/<br>DtDtls/DpstryCoverXprtnDt/Dt/DtTm            |
| Actual Protect Expiration Date (extension)                     | Actual protect expiration of the issuer/agent.                                          | /Document/DTCCCANOCSDDataSD1/OptnDtDtls/<br>ActlPrtctXprtnDt                               |
| Revocability Period End<br>Date (Actual)                       | Used to identify instruction withdrawal deadline by the issuer / offeror.               | /Document/CorpActnNtfctn/CorpActnOptnDtls/<br>PrdDtls/RvcbltyPrd/Prd/EndDt/Dt              |
| Account Servicer<br>Revocability Period End<br>Date (DTC)      | Used to identify instruction withdrawal deadline by DTC. Only end date will be used.    | /Document/CorpActnNtfctn/CorpActnOptnDtls/<br>PrdDtls/AcctSvcrRvcbltyPrd/Prd/EndDt/Dt/DtTm |

## **CAIN MESSAGES**

## What Is a CAIN Message?

The Corporate Action Instruction Message (CAIN) is an inbound message sent by participants to DTC to communicate voluntary corporate action reorganization instructions.

| MX Identifier    | ISO 20022 Message<br>Names      | Extension                    | Short<br>Name | Equivalent<br>ISO 15022 | Equivalent DTC<br>Processes |
|------------------|---------------------------------|------------------------------|---------------|-------------------------|-----------------------------|
| seev.033.002.xx1 | Corporate Action<br>Instruction | supl.008.001.xx <sup>1</sup> | CAIN          | MT 565                  | Instructions/Elections      |

A CAIN message is a participant's instruction to DTC based on the event and option details communicated in a CANO message. With this information, a participant can determine the appropriate instructions to be submitted to DTC in a CAIN message.

#### Note

While CAIN messages contain information and rules that apply across event types, some information and some rules will only apply to specific event types.

### **General Rules**

- 1. CAIN messages cannot be updated. To change a corporate action instruction, you must first withdraw the original instruction and send a new CAIN message.
- Participant must have the Business Message Identifier [BizMsgldr] within the Business Application
  Header. Each BizMsgldr must be unique for a customer for each message. When message is received
  by DTC, the schema and subscription will be validated, and the message will be checked against the
  "restricted" CAIN schema.
- 3. The Safekeeping Account must be a DTC assigned Participant number. Format is 8 digits with leading zeros as applicable. (i.e., part# 902 should read "00000902," Part# 5 should read "00000005"). If both checks are successful, then an ACK message will be sent. If not, a NACK message will be sent back to the client.
- 4. All CAIN messages that receive a network ACK will also receive a CAIS response accepting, rejecting, or pending the instruction. If the instruction is pended, then another CAIS accept or reject message will be sent after the business rules validation is completed.
  - Normally, you will receive a PEND message first, followed by a CAIS accepted message if the instruction is made. However, you could receive a CAIS reject message if there is an error in your instruction.
- 5. Each instruction message must contain an instruction for only one option. You cannot instruct for two options on a single message. However, a user can submit more than one instruction message for an option. The subsequent instruction messages will be processed in an incremental manner and will be added to the instructed units previously received.
- 6. If an instruction is entered manually on the terminal on an event, the participant will be allowed to instruct on the same event via ISO 20022 messaging thereafter.

Current schemas are available on the "MyStandards" section of the official SWIFT website and DTCC.com.

CAIN MESSAGES 19

-

<sup>&</sup>lt;sup>1</sup> The last two digits in the MX Identifier and the Extension code signify the version number. The MX version number and/or the Supplementary version number may change during the SWIFT annual release based on mandatory or optional updates to the standards and extensions.

- 7. If a CAIN message is rejected by DTC, the participant will be allowed to send a new CAIN message on that same event as long as the account is not fully instructed. Otherwise, it will be rejected.
- 8. Instructions will be processed in 'real time' if instruction is received during normal processing time. The process of receiving the instruction into the database will be real time. The subsequent instruction validation process should not take any longer than processing an instruction on the PTS/PBS system.
- 9. Participants cannot elect on deleted (DE) or canceled (CN) events and/or options. If they submit a CAIN on a deleted or canceled events or options, a CAIS reject message will be sent.
- 10. DTC Instruction Start Date instructions cannot be sent unless the current date is equal to or greater than the DTC Instruction Start Date. DTC will not hold instructions before the instruction window is open.
- 11. DTC Instruction Deadline clients may instruct up to the instruction deadline time for the particular event based on the DTC Instruction Expiration Date within the announcement (ISO or CA Web). For instructions submitted close to the deadline time, a successful ACK message will be the indication that DTC will seek to process the instruction. However, it is not a guarantee of acceptance as it must still be validated against all processing rules described in this document.
- 12. Instructed / Uninstructed Position instructions will be checked against the DTC Account Transaction Processor (ATP) against your 10 account (regular unpledged) or 11 account (regular paid). Position in segregated accounts such as 14 regular pledged or 40 withdrawal by transfer will not be considered as uninstructed.
- 13. The CAIN message will have mandatory and optional fields. Refer to the Message Usage Guideline and Instruction Data Dictionary for a list of these fields. As well the fields will be documented in this guide.
- 14. If an instruction is entered manually on the terminal, on an event, the participant will be allowed to instruct on the same event via ISO 20022 messaging thereafter.
- 15. If a CAIN message is rejected by DTC, the participant will be allowed to send a new CAIN message on that same event as long as the account is not fully instructed.
- 16. Messages cannot be sent after DTC daily processor cutoff time. (Refer to the Date and Time for Reorganization Instruction Processor Cut-off times).
- 17. Unsolicited option instructions (Option Type Code UNSO) will not be accepted.

DTC will allow instructions for NOAC/ABST options (999). A NOAC/ABST instruction will not affect your DTC positions or your instructed or uninstructed balances on the message. Also, if you respond with a NOAC/ABST instruction, you do not need to withdraw this instruction if you wish to send an instruction for a different option.

## **Tender and Exchange Event Instructions**

All tender and exchange events are processed via PTOP.

## **Event Types in Scope**

- Consents (with payout)
- Consents (without payouts)
- Conversion (Cash or TBD) Processed via PTOP
- Dutch Auction (including Modified Dutch auction with specified and unspecified)
- Exchange Offer- (144-A)
- Exchange Offer
- Exchange Offer (Cash and Securities)
- Exchange Offer (Consent)
- Exchange Offer (Reg S)

- Merger (Vol)
- Odd Lot Offer
- Put (with withdrawal privilege)
- Reorganization
- Tender Offer (Bid Tender / Sealed Tender)
- Tender Offer (Cash and Securities)
- Tender Offer (CIL)
- Tender Offer (Consent)
- Tender Offer (Mini-tender)
- Tender Offer (Offer to Purchase)
- Tender Offer (Self-tender)
- Warrants Exercise (Cashless)

## **Option Types in Scope**

| DTC Option Type             | Option Type Description                                                                   | ISO 20022<br>Option Type | Applicable Event Types            |
|-----------------------------|-------------------------------------------------------------------------------------------|--------------------------|-----------------------------------|
| Cash and Securities         | Holder will receive a combination of cash and securities                                  | CASE                     | All Reorg Event Types             |
| Cash                        | Holder will receive cash                                                                  | CASH                     | All Reorg Event Types             |
| Securities                  | Holder will receive securities.                                                           | SECU                     | All Reorg Event Types             |
| Exercise                    | Holder elects to exercise the intermediate security or warrant.                           | EXER                     | Rights Exercise, Warrant Exercise |
| Subscribe and Oversubscribe | Holder elects to subscribe to more securities than underlying securities position allows. | OVER                     | Rights Exercise                   |
| Abstain                     | Holder elects to abstain from voting on the proposal.                                     | ABST                     | Consent Events                    |
| Consent and Exchange        | Holder submits securities for exchange in addition to voting to approve the proposal.     | CEXC                     | Exchange and Consent              |
| Consent and Tender          | Holder submits securities for tender in addition to voting to approve the proposal.       | CTEN                     | Consent and Tender Events         |
| Consent Denied              | Holder elects not to approve the proposal.                                                | CONN                     | Consent and Tender Events         |
| Consent Granted             | Holder elects to approve the proposal.                                                    | CONY                     | Consent only                      |
| Retain                      | Holder elects to keep/retain their existing security rather than receive a new security.  | MPUT                     | Put Events                        |
| No Action                   | Holder elects not to take part in the event.                                              | NOAC                     | All Reorg Event Type              |

| DTC Option Type  | Option Type Description                                                                              | ISO 20022<br>Option Type | Applicable Event Types |
|------------------|----------------------------------------------------------------------------------------------------|--------------------------|------------------------|
| Proceeds Unknown | Holder elects to convert security into a new security, cash or a combination of cash and securities. | PRUN                     | All Reorg Event Types  |
| Sell             | Holder elects to sell their security.                                                                | SLLE                     | Rights Exercise        |

## Mandatory Fields within all Tender / Exchange events processed via PTOP

| Field Name                                               | Notes                                                                                                    | Tag(s)                                                                                                    |
|----------------------------------------------------------|----------------------------------------------------------------------------------------------------|----------------------------------------------------------------------------------------------------|
| Official Corporate Action<br>Event Identification (COAF) | If provided, must match the announcement.                                                                                                    | /Document/CorpActnInstr/CorpActnGnIInf/<br>OffclCorpActnEvtId                                                             |
| Corporate Action Event Identification (CA ID)            | Corporate Action Event Identification [If client did not provide the COAF, the CA ID must match the CA ID provided in the announcement.                                            | /Document/CorpActnInstr/CorpActnGnIInf/<br>CorpActnEvtId                                                                  |
|                                                          | Note:  If client provides the COAF, then CA ID validation is not required.  Otherwise, the CA ID must be provided and must match the announcement from CA Web or the CANO message. |                                                                                                    |
| Safekeeping Account                                      | DTC Participant number.                                                                                                    | /Document/CorpActnInstr/AcctDtls/SfkpgAcct                                                                                |
| Event Type Code                                          | Must match the event type from the announcement message.                                                                                                    | /Document/CorpActnInstr/CorpActnGnIInf/<br>EvtTp/Cd/(CONS, CONV, DTCH, EXOF, MRGR,<br>NOOF, ODLT, OTHR, BIDS, TEND, EXWA) |
| Option Number                                            | Must be active option number provided from the announcement. DTC will not accept UNSO unsolicited instructions within the Option Number tag.                                       | /Document/CorpActnInstr/CorpActnInstr/<br>OptnNb/Nb                                                                       |
|                                                          | Note:  Option number and option type must match the event detail (i.e., if option 1 is cash, then Option Number should = 1 and Option Type = CASH).                                |                                                                                                    |

| Field Name                                         | Notes                                                                                                    | Tag(s)                                                                                              |  |
|----------------------------------------------------|----------------------------------------------------------------------------------------------------|----------------------------------------------------------------------------------------------------|--|
| Option Type                                        | Must match option type from the announcement.                                                                                                    | Document/CorpActnInstr/CorpActnInstr/ OptnTp/Cd                                                     |  |
|                                                    | Note:  Option number and option type must match the event detail (i.e., if option 1 is cash, then Option Number should = 1 and Option Type = CASH).                                                                                                    |                                                                                                    |  |
|                                                    | Tana option Type Onerty.                                                                                                    |                                                                                                    |  |
| Security Identification<br>(Option Level / Contra) | Required for PTOP events only.                                                                                                    | /Document/CorpActnInstr/CorpActnInstr/<br>SctyId/OthrId/Id                                          |  |
| Instructed Quantity                                | Must be less than a billion. Must be a whole number.                                                                                                    | /Document/CorpActnInstr/CorpActnInstr/<br>SctiesQtyOrInstdAmt/SctiesQty/InstdQty/Unit or<br>FaceAmt |  |
|                                                    | Note: Instructions will be checked against the DTC Account Transaction Processor (ATP) against your 10 account (regular unpledged) or 11 account (regular paid). Position in segregated accounts such as 14 regular pledged or 40 withdrawal by transfer will not be considered as uninstructed. |                                                                                                    |  |
| Terms Acknowledgement Indicator (Suppl)            | Must be true.                                                                                                    | Document/DTCCCAINSD1/ReorgInstrDtls/<br>AckDtls/TermsAckInd                                         |  |
| Contact name (Suppl)                               | Must be all alphabetic characters.                                                                                                    | /Document/DTCCCAINSD1/ReorgInstrDtls/<br>CtctPrsn/Nm                                                |  |
| Contact Phone number (Suppl)                       | The formatting for the phone number follows the ISO convention and is treated as follows:  Start with plus sign and country code followed by dash. Include 10 numeric digits after the dash.  Note:  Users are permitted to type parentheses and dashes (e.g., +1-                               | /Document/DTCCCAINSD1/ReorgInstrDtls/<br>CtctPrsn/PhneNb                                            |  |
|                                                    | 212-855-1000 and +1-2128551000 are both acceptable). DTC strips out the non-numeric characters and saves the 10 numeric digits after the dash.                                                                                                    |                                                                                                    |  |

## **Optional Fields based on Event Details**

| Field Name                                                | Notes                                                                                                    | Tag(s)                                                                                                    |
|-----------------------------------------------------------|----------------------------------------------------------------------------------------------------|----------------------------------------------------------------------------------------------------|
| Security Identification (Underlying)                      | Not required but will be checked against the underlying security of the event. If it does not match the announcement, a CAIS reject message would then occur.                                                                                                    | /Document/CorpActnInstr/<br>CorpActnGnIInf/UndrlygScty/<br>FinInstrmId/OthrId/Id                                                                                                    |
| Odd Lot Preference                                        | When a tender event has the ability to indicate that the instruction contains odd lot holders and should not be prorated                                                                                                    | /Document/CorpActnInstr/<br>CorpActnInstr/OptnFeatrs/ Cd/OPLF                                                                                                    |
| Conditional Quantity                                      | See details below concerning the usage of this field                                                                                                    | /Document/CorpActnInstr/<br>CorpActnInstr/SctiesQtyOrInstdAmt/<br>SctiesQty/CondlQty                                                                                                    |
| Generic Cash Price Received Per<br>Product<br>(BID PRICE) | For Bid Tender or Dutch Auction events only. Can be either Specific Price or Unspecified Price depending on the option. The Specific Price option could be in Amount Price, Percentage or (Basis) Index Points format.                                                                                                    | /Document/CorpActnInstr/ CorpActnInstr/PricDtls/ GncCshPricRcvdPerPdct/AmtPric /Document/CorpActnInstr/CorpActnInst r/PricDtls/GncCshPricRcvdPerPdct/Pct gPric/PctgPricTp/PRCT /Document/CorpActnInstr/CorpActnInst r/PricDtls/GncCshPricRcvdPerPdct/Ind xPts Or Document/CorpActnInstr/ CorpActnInstr/PricDtls/ GncCshPricRcvdPerPdct/ NotSpcfdPric/UNSP |
| Shareholder Number                                        | For certain events which allow the Shareholder number to be instructed within a certain option. Option must be indicated within the Announcement (CA Web or CANO that there is a Shareholder Number feature See further details in the document.  If the above is true, then the number can be sent in the instruction with a maximum of 25 alpha-numeric characters. | /Document/CorpActnNtfctn/<br>CorpActnOptnDtls/OptnFeatrs/SHAR<br>Document/CorpActnInstr/<br>CorpActnInstr/ShrhldrNb                                                                                                    |

| Field Name                                                                  | Notes                                                                                                    | Tag(s)                                                                                                    |
|-----------------------------------------------------------------------------|----------------------------------------------------------------------------------------------------|----------------------------------------------------------------------------------------------------|
| Conditions 1 through 6                                                      | If an option has Conditions which must be replied to, then Conditions 1-6 tags need to be within the instruction extension details. (See details below concerning Conditions for further information).  • For every instance where the Conditional Required Indicator = Y, then the Condition Indicator must be "true" on the CAIN message.  • If the Conditional Required Indicator = N, then the condition does NOT need to be responded to. However, a CAIN message for such a condition can be sent with "false". | /Document/DTCCCAINSD1/ ReorgInstrDtls/AckDtls/Cond1Ind /Document/DTCCCAINSD1/ ReorgInstrDtls/AckDtls/Cond2Ind /Document/DTCCCAINSD1/ ReorgInstrDtls/AckDtls/Cond3Ind /Document/DTCCCAINSD1/ ReorgInstrDtls/AckDtls/Cond4Ind /Document/DTCCCAINSD1/ ReorgInstrDtls/AckDtls/Cond5Ind /Document/DTCCCAINSD1/ ReorgInstrDtls/AckDtls/Cond6Ind |
| Protect Instruction Fields (Used for Protect or Cover Protect Instructions) | <ul> <li>Transaction Type         <ul> <li>Protect Transaction (PROT)</li> <li>Cover Protect Transaction (COVR)</li> </ul> </li> <li>Transaction Identification (used for COVR) identifies the transaction id of the protect.</li> <li>Protect Date – (used for COVR) date of the protect instruction.</li> </ul>                                                                                                    | /Document/CorpActnInstr/ PrtctInstr/TxTp/PROT  /Document/CorpActnInstr/ PrtctInstr/TxId  /Document/CorpActnInstr/ PrtctInstr/PrtctSfkpgAcct  /Document/CorpActnInstr/ PrtctInstr/PrtctDt                                                                                                    |

## **Event Condition Rules for Tender and Exchange Instructions**

Options for tender and exchange events may have conditions that need to be responded to within the CAIN message.

The CANO announcement has two fields that need to be checked to determine whether an instruction will require these conditions:

- 1. Number of conditions which will state how many conditions there are for a particular option.
  - /Document/DTCCCANOCSDDataSD1/OptnDtls/NbOfConds
- 2. Each condition will be stated in the CANO extension showing the condition number, text and required flag (true /false).

/Document/DTCCCANOCSDDataSD1/OptnDtls/OptnConds/CondNb

/Document/DTCCCANOCSDDataSD1/OptnDtls/OptnConds/CondTxt

/Document/DTCCCANOCSDDataSD1/OptnDtls/OptnConds/CondReqrdFlg

All conditions with a Condition Required = true in the CANO must be responded to on the CAIN message. For every instance where the Conditional Required Indicator = true in the announcement message, then the Condition Indicator must be "true" on the CAIN message.

If a condition does not require a response (Condition Required = false), then it does not have to be sent in the CAIN message. An instruction in which the Conditional Required Indicator = false in the announcement can be responded to in the CAIN message with "false" but you are not required to do so.

## Tender and Exchange Events Involving Shareholder Number (Allocation Codes)

For certain events, an agent may distribute a Shareholder Number (Allocation Code) to certain Participants to be included with their instruction details. The CANO Announcement contains a Shareholder Number Flag (/Document/CorpActnNtfctn/CorpActnOptnDtls/OptnFeatrs/SHAR) at the option level of the message to state that the particular option requires a Shareholder Number. Note that DTC can create separate options with a different Contra-CUSIP when this is applicable.

If there is an event with ONLY ONE option on which you can instruct and the Shareholder Option Feature is not present, you may still include a Shareholder Number in the CAIN instruction. DTC will allow the number to be sent and the agent/issuer will determine the course of action. Otherwise, if there is more than one option, you must have a Shareholder Number in the CAIN instruction for an Option where the CANO Option has the Shareholder Number indicator.

### Narrative within the CAIN for Tender and Exchange Events

Additional Information (Instruction Narrative): narrative comments will be accepted within the CAIN instruction within the element (/Document/CorpActnInstr/CorpActnInstr/AddtIInf/InstrAddtIInf).

PTOP processor will only accept 80 characters of information.

## **Shareholder Number (allocation code)**

An allocation code is a number which is provided to clients from an Issuer / Agent which needs to be instructed for certain options for PTOP events only. Information about the Shareholder number is provided within the CANO detailing whether a Shareholder number is applicable for a certain option within the Option Features Tag.

/Document/CorpActnNtfctn/CorpActnOptnDtls/OptnFeatrs/SHAR

## **Event Scenarios for Tender and Exchange Events**

#### **Dutch Auction / Sealed Tender / Bid Tender**

#### **Bid Price Rules:**

Options on these events can have either a specified or unspecified price. The announcement details on CA Web or in the CANO message will detail the price type required.

If these three fields are in the CANO, then this option requires a bid price. For options requiring a bid price, the CANO / CA Web will show the minimum price, maximum price and bid interval (increment). Below are the paths of those fields:

/Document/CorpActnNtfctn/CorpActnOptnDtls/PricDtls/MaxPric

/Document/CorpActnNtfctn/CorpActnOptnDtls/PricDtls/MinPric

/Document/CorpActnNtfctn/CorpActnOptnDtls/PricDtls/MaxPric

The offeror may require the bid price to be expressed in one of the 3 different forms as follows:

- 1. Amount Price Price expressed as a currency and amount.
- 2. Percentage Price Price expressed as a percentage.
- 3. (Basis) Index Points Price expressed as an index points.

For bid price in Amount Price format, bid price must be output in CAIN in the following xPath:

Document/CorpActnInstr/CorpActnInstr/PricDtls/GncCshPricRcvdPerPdct/AmtPric/AmtPricTp/ACTU
Document/CorpActnInstr/CorpActnInstr/PricDtls/GncCshPricRcvdPerPdct/AmtPric/PricVal

For bid price in Percentage format, the bid price must be output in CAIN in the following xPath:

/Document/CorpActnInstr/CorpActnInstr/PricDtls/GncCshPricRcvdPerPdct/PctgPric/PctgPricTp/PRCT /Document/CorpActnInstr/CorpActnInstr/PricDtls/GncCshPricRcvdPerPdct/PctgPric/PricVal

For bid price in (Basis) Index Point, the bid price must be output in CAIN in the following xPath:

/Document/CorpActnInstr/CorpActnInstr/PricDtls/GncCshPricRcvdPerPdct/IndxPts

DTC will process the instruction with a Bid Price and check minimum bid, maximum bid and bid increment. Based on these limits, the instruction will either be accepted or rejected.

#### Bid Price rules:

Must not be greater than the maximum, less than the minimum and must be in multiple.

Must contain a decimal and no other non-numeric values.

Cannot exceed 4 bytes to the left of the decimal.

Cannot exceed 5 bytes to the right of the decimal.

Example: 1234.20222

#### **Unspecified Price**

Some options (e.g., the Modified Dutch Auction) will allow for an instruction at an unspecified price. This means that for this option, the instruction is to be identified as UNSP and no price is required with the instruction.

#### Note:

All instructions for this option will be deemed to be at the lowest price and accepted at whatever price is determined as the accepted price by the issuer (i.e., the "strike". Failure to identify an instruction to be for an unspecified price (UNSP) for an option requiring one will result in a CAIS rejection message.

Document/CorpActnInstr/CorpActnInstr/PricDtls/GncCshPricRcvdPerPdct/NotSpcfdPric/UNSP If the unspecified price allowed flag in CA Web is "Y," then the unspecified price will be noted on the CANO as the following:

/Document/CorpActnNtfctn/CorpActnOptnDtls/CshMvmntDtls/PricDtls/GncCshPricRcvdPerPdct/NotSpcfdPric/UNSP

And the CAIN instruction must contain the "UNSP" unspecified tag for that option as below:

/Document/CorpActnInstr/CorpActnInstr/PricDtls/GncCshPricRcvdPerPdct/NotSpcfdPric/UNSP

#### **Modified Dutch Auctions**

On a Modified Dutch Auction, the accepted (or "strike") price determined by the issuer will normally be the price everyone receives (including those that chose "unspecified"). For a bid tender, every instruction on or below the issuer's accepted (strike) price will be accepted at the price they instructed.

#### **Odd Lot Priority Flag (OPLF)**

Certain events can have the capability of utilizing the Odd Lot Priority Flag within the instruction to state that the instruction has odd lot holders and are requesting that the instruction not be prorated.

If the CAIN indicates OPLF in the option feature tag, it will be validated against the option details in the announcement that an Odd Lot Preference feature exists for the particular option.

The path for the odd lot preference flag within the instruction is:

/Document/CorpActnInstr/CorpActnInstr/OptnFeatrs/Cd

#### **Tender and Exchange events involving Conditional Quantity**

Conditional Quantity can be indicated on certain events utilizing the tag in the CAIN message. This indicates that the instruction should only be accepted if the accepted prorated instruction is greater or equal to the conditional quantity. This would be indicated in the CAIN message using the following tags:

/Document/CorpActnInstr/CorpActnInstr/SctiesQty/OrInstdAmt/SctiesQty/CondlQty/Unit

/Document/CorpActnInstr/CorpActnInstr/SctiesQty/OrInstdAmt/SctiesQty/CondlQty/FaceAmt

DTC will verify the instruction against the announcement details within the CANO Option Features Conditional flag or on CA Web with the Conditional Tenders Acceptance Flag being Yes.

#### Note:

The conditional quantity cannot exceed the instructed quantity.

If a client wants to instruct without a conditional quantity for an event where the Conditional Indicator appears, then the conditional quantity field on the CAIN must have a value of zero.

If the Option Feature Conditional Tenders Acceptance Flag on CA Web says N, the CAIN message must not have the Conditional Quantity field populated. The instruction will be rejected if this occurs.

## **Full Conditional Option Scenarios**

For certain events, an option may have a full condition indicator meaning that you must either instruct the conditional quantity "In Full" (equal to the instructed quantity) or instruct "0." In other words, if you instruct "In Full," you wish the instruction to be accepted in Full ONLY or else not be accepted (i.e., have full position returned to the target CUSIP if the offer is prorated). If you instruct "0," this means that you have no conditions and will accept any quantity for the instruction (i.e., the full amount or the prorated amount).

#### Note:

For the initial release of the Instructions project, the **Full Conditions** indicator will only be supplied via the CA Web announcement using the **Full Conditional Flag** field.

/Document/CorpActnInstr/CorpActnInstr/SctiesQtyOrInstdAmt/SctiesQty/CondlQty/Unit /Document/CorpActnInstr/CorpActnInstr/SctiesQtyOrInstdAmt/SctiesQty/CondlQty/FaceAmt

#### Canadian Currency Options Scenario

For events with a Canadian currency option, your account must be eligible for Canadian Dollar Settlement. Instructions from accounts which are not eligible will receive a CAIS reject message.

#### Submitting a Protect, Cover Protect Instruction for Tender and Exchange Events

For clients wishing to input a Protect and Cover Protect instruction to DTC relating to a Tender or Rights Exercise event, the instruction can be sent in ISO 20022.

Cover on Behalf of Another Participant functionality cannot be sent via ISO 20022 and will be available in the future.

#### **Rules Regarding Protect / Cover Protect Instructions**

- All fields listed above must be present for the instruction to be accepted.
- Partial Covers will be accepted. Each cover will have its own reference number if accepted.
- Protects will not be accepted after DTC Protect Expiration Date.
- Cover protect instructions will not be accepted after the DTC Cover Protect Expiration Date.
- For partial and full cover scenarios, the cover quantity cannot exceed the amount of the open protect.
- When submitting a Cover Protect for a "Specified Price" instruction on a Tender (Bid/Sealed Price) and Dutch Auction, the bid price is not required in the CAIN message. The VRI application will verify the details of the instruction, including the bid price based on the Protect ID provided.

#### **Required ISO Fields**

#### Submitting a Protect Instruction

The transaction type field must be in the message as PROT
 Transaction Type: /Document/CorpActnInstr/PrtctInstr/TxTp/PROT

#### Submitting a Cover Protect Instruction

- The transaction type field must be in the message as COVR
   Transaction Type: /Document/CorpActnInstr/PrtctInstr/TxTp/COVR
- The VOI number of the protect instruction must be entered in the Transaction Identification field. /Document/CorpActnInstr/PrtctInstr/TxId
- The date of the protect instruction must be entered as Protect Date.
   /Document/CorpActnInstr/PrtctInstr/PrtctDt

## **Rights Exercise Events**

## **Mandatory Fields for Rights Events**

| Field Name                                                     | Notes                                                                                                    | Tag(s)                                                                                               |
|----------------------------------------------------------------|----------------------------------------------------------------------------------------------------|----------------------------------------------------------------------------------------------------|
| Official Corporate<br>Action Event<br>Identification<br>(COAF) | If provided, it must match the value in CA Web.                                                                                                    | /Document/CorpActnInstr/CorpActnGnlInf/ OffclCorpActnEvtId                                           |
| Corporate Action<br>Event<br>Identification (CA<br>ID)         | Corporate Action Event Identification.  If client did not provide the COAF, the CA ID must match the CA ID provided in the announcement.  Note:  If client provides the COAF, then CA ID validation is not required. Otherwise, the CA ID must be provided and must match the announcement from CA Web or the CANO message. | /Document/CorpActnInstr/CorpActnGnlInf/ CorpActnEvtId                                                |
| Event Type Code                                                | Must match the value in CA Web.                                                                                                    | /Document/CorpActnInstr/CorpActnGnlInf/ EvtTp/EXRI                                                   |
| Option Number                                                  | Must match the value in CA Web.                                                                                                    | /Document/CorpActnInstr/CorpActnInstr/ OptnNb/Nb                                                     |
| Option Type                                                    | Must match announcement and must be only EXER, OVER, or SELL.  Note:  Option number and option type have to match the event detail. (i.e., if option 1 is EXER then Option number should say "1" and Option Type = "EXER")                                                                                                  | Document/CorpActnInstr/CorpActnInstr/ OptnTp/EXER, OVER, or SELL                                     |
| Security<br>Identification<br>(Event Security ID)              | Must match the value in the Announcement.                                                                                                    | /Document/CorpActnInstr/CorpActnGnlInf/UndrlygScty/FinInstrmId/OthrId/Id                             |
| Safekeeping<br>Account                                         | DTC Participant number                                                                                                    | /Document/CorpActnInstr/AcctDtls/ SfkpgAcct                                                          |
| Instructed Quantity (core message)                             | Must equal the total of all instructed quantity                                                                                                    | /Document/CorpActnInstr/CorpActnInstr/<br>SctiesQtyOrInstdAmt/SctiesQty/InstdQty/Qty/Unit or FaceAmt |

| Field Name | Notes                      | Tag(s) |
|------------|----------------------------|--------|
|            | sequences described below. |        |

The instruction must contain a breakdown sequentially up to 99 times. The following fields are in the sequential breakdown:

## **Transaction Sequence (Extension)**

| Field Name                                                                      | Notes                                                                                                    | Tag(s)                                                                        |
|---------------------------------------------------------------------------------|----------------------------------------------------------------------------------------------------|-------------------------------------------------------------------------------|
| Tielu Naille                                                                    | Notes                                                                                                    | 1 4 2 ( 3 )                                                                   |
| Transaction Sequence                                                            | Must be sequential in order from 1 up to 99.                                                                                                    | /Document/DTCCCAINSD1<br>ReorgInstrDtls/TxSeq/TxSeqNb                         |
| Instruction Quantity                                                            | For the sequence                                                                                                    | /Document/DTCCCAINSD1/<br>ReorgInstrDtls/TxSeq/InstrQty/Unit or FaceAmt       |
| Customer Reference<br>Identification                                            | Repeatable free format field                                                                                                    | /Document/DTCCCAINSD1/<br>ReorgInstrDtls/TxSeq/CstmrRefld                     |
| Oversubscription Quantity (if the instruction is an OVER option)                | The instructed units at the core must equal the sum of the instructed units within each customer breakdown in the extension.                                                               | /Document/DTCCCAINSD1/<br>ReorgInstrDtls/TxSeq/OvrsbcptQty/Unit or<br>FaceAmt |
| Total Oversubscription<br>Quantity<br>(if the instruction is an OVER<br>option) | This must equal the sum of all oversubscription quantities from each sequence within the Transaction Sequence.                                                                             | /Document/DTCCCAINSD1/<br>ReorgInstrDtls/TtlOvrsbcptQty/Unit or FaceAmt       |
| Terms Acknowledgement<br>Indicator<br>(extension)                               | Must be true.                                                                                                    | /Document/DTCCCAINSD1/<br>ReorgInstrDtls/AckDtls/TermsAckInd                  |
| Contact name (extension)                                                        | Must be all alphabetic characters.  Maximum length is 20 bytes                                                                                                    | /Document/DTCCCAINSD1/<br>ReorgInstrDtls/CtctPrsn/Nm                          |
| Phone number (extension)                                                        | The formatting for the phone number follows the ISO convention and is treated as follows:  Start with plus sign and country code followed by dash Include 10 numeric digits after the dash | /Document/DTCCCAINSD1/<br>ReorgInstrDtls/CtctPrsn/PhneNb                      |
|                                                                                 | Users are permitted to type parentheses and dashes (e.g., +1-212-855-1000 and +1-2128551000 are both acceptable). DTC strips out                                                           |                                                                               |

| Field Name | Notes                                                                      | Tag(s) |
|------------|----------------------------------------------------------------------------|--------|
|            | the non-numeric characters and saves the 10 numeric digits after the dash. |        |
|            |                                                                            |        |
|            |                                                                            |        |
|            |                                                                            |        |

## **Optional Fields for Rights Events**

| Field Name                                                                        | Notes                                                                                                    | Tag(s)                                                           |  |
|-----------------------------------------------------------------------------------|----------------------------------------------------------------------------------------------------|------------------------------------------------------------------|--|
| Conditions 1 through 6                                                            | For every instance where the Conditional<br>Required Indicator = Y, then the Condition<br>Indicator must be "true on the CAIN message."                                                                                                  | /Document/DTCCCAINSD1/<br>ReorgInstrDtls/AckDtls/Cond1Ind        |  |
|                                                                                   | If the Conditional Required Indicator = N, then the condition does NOT need to be responded to. However, a CAIN message for such a condition can be sent with "false".                                                                   | /Document/DTCCCAINSD1/<br>ReorgInstrDtls/AckDtls/Cond2Ind        |  |
|                                                                                   |                                                                                                    | /Document/DTCCCAINSD1/<br>ReorgInstrDtls/AckDtls/Cond3Ind        |  |
|                                                                                   |                                                                                                    | /Document/DTCCCAINSD1/<br>ReorgInstrDtls/AckDtls/Cond4Ind        |  |
|                                                                                   |                                                                                                    | /Document/DTCCCAINSD1/<br>ReorgInstrDtls/AckDtls/Cond5Ind        |  |
|                                                                                   |                                                                                                    | /Document/DTCCCAINSD1/<br>ReorgInstrDtls/AckDtls/Cond6Ind        |  |
| Additional Information (Instruction Narrative)                                    | Additional Information (narrative text) can be input for Rights Exercise instructions. A maximum of 150 characters will be utilized within the processing system.                                                                        | /Document/CorpActnInstr/<br>CorpActnInstr/AddtlInf/InstrAddtlInf |  |
| Solicitation Fee Indicator                                                        | An instruction can utilize the Solicitation Fee Indicator field within the extension. This will be allowed only for those events in which the Solicitation Dealer Fee Flag is set to Y on the event announcement (CANO / CA Web)         | /Document/DTCCCAINSD1/<br>ReorgInstrDtls/SlctnFeeInd             |  |
|                                                                                   | If the Solicitation Fee indicator is Y on the CAIN message, then Additional Information is required containing to whom and where payment should be made as payment will be made outside of DTC                                           |                                                                  |  |
| Protect Instruction Fields<br>(Used for Protect or Cover<br>Protect Instructions) | <ul> <li>Transaction Type         <ul> <li>Protect Transaction (PROT)</li> <li>Cover Protect Transaction (COVR)</li> </ul> </li> <li>Transaction Identification (used for COVR) identifies the transaction id of the protect.</li> </ul> | /Document/CorpActnInstr/PrtctInstr/<br>TxTp/PROT                 |  |
|                                                                                   |                                                                                                    | /Document/CorpActnInstr/PrtctInstr/<br>TxId                      |  |
|                                                                                   | Protect Date – (used for COVR) date of the protect instruction.                                                                                                    | /Document/CorpActnInstr/PrtctInstr/<br>PrtctSfkpgAcct            |  |
|                                                                                   |                                                                                                    | /Document/CorpActnInstr/PrtctInstr/<br>PrtctDt                   |  |

#### **Rights Exercise Event Instruction Rules**

- 1. The Underlying Security must be present in the CAIN instruction. The Security Identification within the Corporate Action Instruction block should not be submitted for a Rights Exercise event.
- 2. Instructed Units Instructed units in the core message must equal the sum of all sequence level instructed quantities.
- 3. The Instructed quantity minimum and multiple rules will apply at the sequence level. That is the instructed quantity within each sequence must be greater than the Option minimum quantity and must follow the instruction integral multiple rules (when applicable) within the CANO
- 4. Transaction Sequence Rules:
  - Every instruction for a Rights Exercise event must contain the Transaction Sequence details even if there is only one customer sequence being entered for that instruction.
  - The Transaction sequence can be repeated up to 99 times. If you have more than 99 customer breakdowns, then separate instructions must be sent.
  - Transaction Sequence numbers must be present on a customer breakdown and must be in sequential order. A CAIS reject will occur if the instruction is received with non-sequential ordering.
- 5. The instructed units at the core
  - (/Document/CorpActnInstr/CorpActnInstr/SctiesQtyOrInstdAmt/SctiesQty/InstdQty/Qty/Unit) must equal the sum of the instructed units within each customer breakdown in the extension:
  - /Document/DTCCCAINSD1/ReorgInstrDtls/TxSeq/OvrsbcptQty/Unit or FaceAmt.
- 6. The Total Oversubscription field must be indicated for an OVER option and must equal the sum of all Oversubscription units within each customer breakdown in the extension.
  - /Document/DTCCCAINSD1/ReorgInstrDtls/TtlOvrsbcptQty or FaceAmt.
  - ...must equal sum:
  - /Document/DTCCCAINSD1/ReorgInstrDtls/TxSeq/OvrsbcptQty/Unit or FaceAmt.
- 7. Oversubscription can only occur for an option which the Option Type Code is OVER. Oversubscription can be limited by quantity or percentage, or it can be unlimited. An instruction will be checked against the Oversubscription Type to see which applies for the OVER option. If a client instructs on an OVER option which is limited (by percentage or quantity) for more oversubscription units than allowed, a CAIS reject message will occur. This oversubscription type will be checked against each sequence oversubscription amount within a message.
- Sell Option Rules:
  - For instructions with SLLE options, the quantity of rights to be sold must be equal to or less than the client's holdings.
- 9. Solicitation FEE Indicator Rules
  - If the Solicitation Dealer Fee Flag = true on the CANO, then it can be included in the CAIN message.
    In the Additional Information section, you must provide the payment information of the payee as payment will be made outside of DTC.
    - /Document/DTCCCAINSD1/ReorgInstrDtls/SlctnFeeInd
    - /Document/CorpActnInstr/CorpActnInstr/AddtIInf/InstrAddtIInf
- 10. Conditions Rules:
  - Conditions 1 through 6 may be required for a PSOP event. Based upon the CANO announcement, each option will state the number of conditions within CANO message and within CA Web.

- All conditions with a Condition Required = true must be responded to on the CAIN message. For
  every instance where the Conditional Required Indicator = true in the announcement message, then
  the Condition Indicator must be "true" on the CAIN message.
- o If a condition does not require a response (Condition Required = false), then it does not have to be sent in the CAIN message. An instruction in which the Conditional Required Indicator = false in the announcement can be responded to in the CAIN message with "false" but you are not required to do so

/Document/DTCCCANOCSDDataSD1/OptnDtls/OptnConds/CondNb

/Document/DTCCCANOCSDDataSD1/OptnDtls/OptnConds/CondTxt

/Document/DTCCCANOCSDDataSD1/OptnDtls/OptnConds/CondReqrdFlg

- You will also be able to view the total number of conditions for an option in the Number of Conditions field.
  - /Document/DTCCCANOCSDDataSD1/OptnDtls/NbOfConds
  - Based on the Option information within the CANO, a CAIN instruction must include responses within the extension for Option 1-6 with a Boolean indicator (true / false)
  - o If a condition does not require a response, then it does not have to be sent in the CAIN message. An instruction in which the Conditional Required Indicator = false in the announcement can be responded to in the CAIN message with false but you are not required to do so.
- 12. Customer Name and Phone number must be populated in the extension of the message for Rights Exercise Instructions.

#### Submitting a Protect or Cover Protect Instruction for Rights Events

#### **Required ISO Fields**

#### Submitting a Protect Instruction

The transaction type field must be in the message as **PROT**Transaction Type: /Document/CorpActnInstr/PrtctInstr/TxTp/PROT

#### Submitting a Cover Protect Instruction

- The transaction type field must be in the message as COVR
  - Transaction Type: /Document/CorpActnInstr/PrtctInstr/TxTp/COVR
- The VOI number of the protect instruction must be entered in the Transaction Identification field.
  - /Document/CorpActnInstr/PrtctInstr/TxId
- The date of the protect instruction must be entered as Protect Date.
  - /Document/CorpActnInstr/PrtctInstr/PrtctDt

#### Submitting a Cover on Behalf of Another Participant (Future build)

## Rules Regarding Protect / Cover Protect instructions for Rights Events

For clients wishing to input a Protect or guarantee of delivery instruction to DTC relating to a Tender or Rights Exercise event, the instruction can be sent in ISO20022.

- All fields listed in the previous section must be present for the instruction to be accepted.
- Partial Covers will be accepted. Each cover will have its own reference number if accepted.
- Protects will not be accepted after DTC Protect Expiration Date.

- Cover protect instructions will not be accepted after the DTC Cover Protect Expiration Date.
- For partial cover scenarios, the cover quantity cannot exceed the amount of the open protect.
- For Rights Exercise events, a protect instruction can contain up to 99 sequences per message. Note that
  previous capability in PSOP was 12 sequences. The Cover Protect instruction for this scenario must
  contain only one sequence per message.
- For Rights Exercise Protect instruction, the Instructed quantity in the core message must equal the sum of
  all the instructed quantity sequences in the extension. In the extension, a repeating Transaction sequence
  should be output containing the transaction sequence number, the instruction quantity, the
  oversubscription quantity, and the customer reference number. The total oversubscription quantity field in
  the extension should equal the sum of all oversubscription quantities from all sequences.
- Sequence numbers in the Transaction Sequence should be in numerical order within the protect instruction.
- Cover Protect instructions are one sequence per instruction. Instructions containing multiple sequences
  will be rejected. The Cover Protect instruction should contain the instructed quantity of the sequence
  being covered in the core message.
- The core message should also include the Protect Instruction / Transaction Type "COVR," the Transaction ID of the Protect instruction, and the Protect Date of the Instruction. In the extension, utilize the Transaction Sequence Block and output the Transaction Sequence Number and Instruction Quantity only.
- The Customer Reference Identification must not be input for the Cover instruction as this was input on the Protect instruction. This will be ignored if sent.
- When there is a cover protect with option type "OVER," participants would be able to cover a basic
  quantity and the oversubscription quantity will be systemically calculated. If the Oversubscription Quantity
  or Total Oversubscription Quantity are provided in the CAIN message for the Cover instruction, it will be
  rejected. Note, that oversubscription details provided on the Protect will be output on the CAIS response
  message based upon the percentage of the protect basic quantity.
- Cover Protect instructions must include ONLY one transaction sequence per message. Once a protect is
  covered, a new VOI is created and the sequence number from the protect ID that was covered carries
  over to the new VOI.

#### **Canadian Currency Options Scenario**

For rights events with a Canadian currency option, your account must be eligible for Canadian Dollar Settlement and the Canadian Settlement account must have a balance equivalent to the subscription fees that will be charged. Instructions from accounts that are not eligible will receive a CAIS reject message. Instructions for an account eligible for Canadian Settlement will receive a conditionally accepted instruction subject to rejection if the account has not been funded sufficiently.

#### **PUT Event Instruction General Rules**

The following fields are required in order to create a CAIN message for a PUT event:

- 1. The instructed quantity must meet the option minimum quantity and instruction integral multiple. Ex: option minimum quantity = 1000 integral multiple = 1000.
  - Narrative comments will be accepted within the CAIN instruction for PUT events within the element (/Document/CorpActnInstr/CorpActnInstr/AddtIInf/InstrAddtIInf). PUTS processor will only accept 35 characters of information.
- 2. The Terms and Acknowledgement Indicator is not required for PUTS events. Values true and blank will be accepted and false will be rejected if included in the CAIN message.
- 3. For Mandatory Put and Partial Mandatory Put with Option to Retain events, VRI will only accept instructions on the MPUT option. If client chooses to receive the default option of CASH, no instruction is required. If a CAIN instruction is sent for the default option, it will result to a CAIS reject with a reject reason code of OPTY.

- 4. When submitting instructions for Put events, the event security ID is required while contra CUSIP is optional.
- Put events with withdrawal privilege are processed via PTOP, therefore, the rules for mandatory fields in the CAIN message for PTOP events such as Tenders and Exchange also apply. (Example: Contra CUSIP is a mandatory field in CAIN)

### **Mandatory Fields for events processed via PUTS**

| Field Name                                                        | Notes                                                                                                    | Tag(s)                                                                       |  |
|-------------------------------------------------------------------|----------------------------------------------------------------------------------------------------|------------------------------------------------------------------------------|--|
| Official<br>Corporate<br>Action Event<br>Identification<br>(COAF) | If provided, it must match the announcement.                                                                                                    | /Document/CorpActnInstr/CorpActnGnIInf/OffclCorpActnEvtId                    |  |
| Corporate<br>Action Event<br>Identification<br>(CA ID)            | Corporate Action Event Identification.  If client did not provide the COAF, the CA ID must match the CA ID provided in the announcement.                                          | /Document/CorpActnInstr/CorpActnGnlInf/ CorpActnEvtId                        |  |
|                                                                   | Note:  If client provides the COAF, then CA ID validation is not required. Otherwise, the CA ID must be provided and must match the announcement from CA Web or the CANO message. |                                                                              |  |
| Safekeeping<br>Account                                            | Account number for the Safekeeping account.                                                                                                    | /Document/CorpActnInstr/AcctDtls/SfkpgAcct                                   |  |
| Event Type<br>Code                                                | Must match the event type from the announcement message.                                                                                                    | /Document/CorpActnInstr/CorpActnGnIInf/ EvtTp/Cd (BPUT)                      |  |
| Security<br>Identification<br>(Underlying)                        | Required for PUTS events. Must match announcement.                                                                                                    | /Document/CorpActnInstr/CorpActnGnIInf/<br>UndrlygScty/FinInstrmId/OthrId/Id |  |
| Option Number                                                     | Must be active option number provided from the announcement.                                                                                                    | /Document/CorpActnInstr/CorpActnInstr/ OptnNb/Nb                             |  |
|                                                                   | Note:  DTC will not accept UNSO unsolicited instructions within the Option Number tag.                                                                                            |                                                                              |  |
| Option Type                                                       | Must match option type from the announcement.                                                                                                    | Document/CorpActnInstr/CorpActnInstr/ OptnTp/Cd                              |  |
|                                                                   | Note:  Option number and option type must match the event detail (i.e., if option 1 is cash, then Option number should say "1" and Option Type = "CASH")                          |                                                                              |  |

| Field Name                               | Notes                                                                                                    | Tag(s)                                                                                                   |  |
|------------------------------------------|----------------------------------------------------------------------------------------------------|----------------------------------------------------------------------------------------------------|--|
| Instructed<br>Quantity (core<br>message) | Must be less than a billion and must be a whole number.                                                                                                    | /Document/CorpActnInstr/CorpActnInstr/<br>SctiesQtyOrInstdAmt/SctiesQty/InstdQty/ Qty/Unit or<br>FaceAmt |  |
| Customer<br>Reference ID                 | Customer identification entered by client upon instruction submission. (It is required for BPUT 62 and 62B events and optional for 66P). This is a mandatory alpha numeric field.                                                                      | /Document/DTCCCAINSD1/ReorgInstrDtls/CstmrRefld                                                          |  |
| Contact Name<br>(Suppl)                  | Must be all alphabetic characters.  Maximum length is 20 bytes                                                                                                    | /Document/DTCCCAINSD1/ReorgInstrDtls/ CtctPrsn/Nm                                                        |  |
| Contact Phone<br>Number<br>(Suppl)       | <ul> <li>The formatting for the phone number follows the ISO convention and is treated as follows:</li> <li>Start with plus sign and country code followed by dash.</li> <li>Include 10 numeric digits after the dash.</li> </ul>                      | /Document/DTCCCAINSD1/ReorgInstrDtls/ CtctPrsn/PhneN                                                     |  |
|                                          | Note:  Users are permitted to type parentheses and dashes (e.g., +1-212-855-1000 and +1-2128551000 are both acceptable).  DTC strips out the non-numeric characters and saves the 10 numeric digits after the dash. Must be all alphabetic characters. |                                                                                                    |  |

### What Is a CAIS message?

A Corporate Action Instruction Status Advice message (CAIS) is an ISO message representing the confirmation of a Corporate Action CAIN instruction. A CAIS message confirms the information provided within the CAIN Corporate Action instruction message and provides a status for that instruction.

| MX Identifier                | ISO 20022 Message<br>Names                    |                 |      |        | Equivalent DTC<br>Processes |
|------------------------------|-----------------------------------------------|-----------------|------|--------|-----------------------------|
| seev.034.002.xx <sup>2</sup> | Corporate Action Instruction<br>Status Advice | supl.030.001.xx | CAIS | MT 567 | Instruction Reply           |

For Reorganization events, four instruction processing status codes will be used:

- Accepted for Further Processing (Accepted)
- Rejected
- Pending
- Cancelled

The Reorganization instruction confirmation message contains additional data fields supplied in the extension that provide further information regarding the instruction. For example, the message may use extended reason codes and instruction status codes to further describe the reject or pending scenario. Information such as Conditions, Bid Price, or Conditional Quantity contained in the CAIN message will be confirmed in the CAIS extension.

Refer to the Lifecycle of an Instruction section for more details on how the CAIS is generated.

### CAIS messages for instructions submitted via PTS / PBS

A CAIS message will be generated to confirm an instruction that was input and accepted via PTS / PBS. This capability provides participants the ability to fully reconcile all instructions submitted to DTC regardless of the method of input. Also, participants are able to differentiate an instruction submitted via PTS / PBS from an ISO-based instruction within the Transaction Identification (VOI) number in the extension of the message.

#### Note:

You will be able to determine that an instruction was entered on PTS / PBS by the lack of an "XM" in the second and third characters in the Transaction Identification (VOI) number.

Current schemas are available on the "MyStandards" section of the official SWIFT website and DTCC.com.

CAIS MESSAGES 38

\_

<sup>&</sup>lt;sup>2</sup> The last two digits in the MX Identifier signify the version number. The MX version number may change during the SWIFT annual release based on mandatory or optional updates to the standards.

### **Instruction Cancellations**

### **CAIS** messages for Events Cancelled in the Market

For events that have been withdrawn in the market in which there have been previously accepted instructions, a CAIS message for each instruction is sent with an Instruction Processing Status of "Cancelled" and a Reason Code of "CSUB" (Cancelled by Agent) and an extended Transaction Identification Status Code of "RESC."

### **CAIS** messages for Instructions Withdrawn by the Client

When client submits a withdrawal on an instruction via PTOP, a CAIS message is generated with the Instruction processing status of Cancelled and a reason code of CANI (Cancelled by Yourself) in the core and a Transaction ID Status of WITH in the extension. When client submits a withdrawal via CAIC message, client will also receive a CAIS message confirmation with CANI/WITH reason code and status, in addition to the CACS withdrawal confirmation message.

### **CAIS** message for Instructions Requiring Agent Approval

Once the agent approves the withdrawal instruction, a CAIS message is sent with a CAIS Cancellation and Reason Code of "CANI and a Transaction ID Status of WITH in the extension."

### Information Contained on the CAIS Message

The following table contains all the information elements presented on a CAIS message, along with an explanation of what each element means and/or applicable details.

| Data Element                                   | Definition/Information                                                                                                    | Received from CAIN |
|------------------------------------------------|----------------------------------------------------------------------------------------------------|--------------------|
| Instruction Identification                     | Retrieved from BusinessMessageIdentifier field in BAH of the Instruction received.                                                                                                    | YES                |
|                                                | /Document/CorpActnInstrStsAdvc/In<br>strId/Id                                                                                                    |                    |
| Corporate Action Event Identification          | DTC's unique identifier of the corporate action event. If a participant / sender provides their own internal CA ID, then this will appear on the CAIS message instead.  /Document/CorpActnInstrStsAdvc/CorpActnGnIInf/CorpActnEvtId | YES                |
| Official Corporate Action Event Identification | The COAF, or the Official Corporate Action Identification, on the received instruction. This is the CA ID preceded by "US."  //Document/CorpActnInstrStsAdvc/CorpActnGnIlnf/OffclCorpActnEvtId                                      | YES                |
| Event Type                                     | The type of corporate action event that the original instruction message was responding to. Specified on the                                                                                                    | YES                |

| Data Element                      | Definition/Information                                                                                                    | Received from CAIN |
|-----------------------------------|----------------------------------------------------------------------------------------------------|--------------------|
|                                   | received instruction. For rejected messages, the event type instructed will appear on the CAIS message.                                                             |                    |
|                                   | /Document/CorpActnInstrStsAdvc/CorpActnGnlInf/EvtTp                                                                                                    |                    |
| Instruction Processing Status     | Status of the instruction. Valid values are Cancelled, Accepted for Further Processing, Rejected, Pending                                                           |                    |
|                                   | /Document/CorpActnInstrStsAdvc/In<br>strPrcgSts                                                                                                    |                    |
| Accepted for Further Processing   | This field defaults to "NORE" if the instruction message was accepted (MADE).                                                                                       |                    |
|                                   | /Document/CorpActnInstrStsAdvc/In<br>strPrcgSts/AccptdForFrthrPrcg/<br>NoSpcfdRsn                                                                                   |                    |
| Solicitation Dealer Fee Indicator | Indicates that the client wants the solicitation fee on the event.                                                                                                  | YES                |
|                                   | /Document/CorpActnInstrStsAdvc/CorpActnInstr/SlctnDealrFeeInd                                                                                                    |                    |
| Rejected                          | This field defaults to "NORE" if the instruction message was accepted.                                                                                              |                    |
|                                   | If the instruction has been rejected, this field can have up to 6 reason codes. If the code "OTHR" is utilized, then additional extension information will be used. |                    |
|                                   | Refer to the <b>Reject Reason Codes</b> section for all extended reject reason codes.                                                                               |                    |
|                                   | Account Servicer Deadline                                                                                                    |                    |
|                                   | Missed [ADEA] Incorrect                                                                                                    |                    |
|                                   | Certification [CERT]Invalid                                                                                                    |                    |
|                                   | Option Type [OPTY] Invalid                                                                                                    |                    |
|                                   | Reference [ULNK] Invalid                                                                                                    |                    |
|                                   | Security [DSEC] Lack of Securities [LACK]                                                                                                    |                    |
|                                   | Market Deadline Missed [LATE]                                                                                                    |                    |
|                                   | Mismatch [NMTY]                                                                                                    |                    |
|                                   | Option Cancelled [CANC]                                                                                                    |                    |
|                                   | Option Inactive [INTV]                                                                                                    |                    |
|                                   | Option Number Rejection [OPNM]                                                                                                    |                    |
|                                   | Other [OTHR]                                                                                                    |                    |

| Data Element                             | Definition/Information                                                                                                    | Received from CAIN |
|------------------------------------------|----------------------------------------------------------------------------------------------------|--------------------|
|                                          | Quantity Rejection [DQUA]                                                                                                    |                    |
|                                          | Safekeeping Account Rejection [SAFE]                                                                                                    |                    |
|                                          | Unrecognized Identification [EVNM]                                                                                                    |                    |
|                                          | Invalid Bid Value [DQBV]                                                                                                    |                    |
|                                          | Invalid Bid Increment [DQBI]                                                                                                    |                    |
|                                          | Shareholder Number Rejection [SHAR]                                                                                                    |                    |
|                                          | /Document/CorpActnInstrStsAdvc/In<br>strPrcgSts/Rjctd/Rsn                                                                                           |                    |
| Pending                                  | No Specified Reason: Sent after full business validation is successful but before account position validation.                                      |                    |
|                                          | <b>LACK</b> : Sent when an instruction is recycling due to insufficient position.                                                                   |                    |
|                                          | /Document/CorpActnInstrStsAdvc/In<br>strPrcgSts/Pdg/NoSpcfdRsn                                                                                      |                    |
|                                          | /Document/CorpActnInstrStsAdv<br>c/InstrPrcgSts/Pdg/Rsn/RsnCd/C<br>d                                                                                |                    |
| (Instructed Balance)                     | Total of all accepted instructions submitted. Note that NOAC/ABST instructions will not display as an instructed balance total.                     |                    |
|                                          | /Document/CorpActnInstrStsAdvc/CorpActnInstr/InstdBal                                                                                               |                    |
| Instructed Balance (Short/Long Position) | This defaults to "LONG" for a positive value.                                                                                                    |                    |
|                                          | /Document/CorpActnInstrStsAdvc/CorpActnInstr/InstdBal/ShrtLngPos                                                                                    |                    |
| Instructed Balance (Unit)                | When the Event Security is "Equity" (non-debt), then the Instructed Balance (Amount) equals the total of all instructions submitted for this event. |                    |
|                                          | /Document/CorpActnInstrStsAdvc/CorpActnInstr/InstdBal/QtyChc/Qty/Unit                                                                               |                    |
| Instructed Balance (Face Amount)         | When the Event Security is "Debt," then the Instructed Balance (Amount) equals the total of all instructions submitted for this event.              |                    |
|                                          | /Document/CorpActnInstrStsAdvc/CorpActnInstr/InstdBal/QtyChc/Qty/FaceAmt                                                                            |                    |

| Data Element                               | Definition/Information                                                                                                    | Received from CAIN |
|--------------------------------------------|----------------------------------------------------------------------------------------------------|--------------------|
| Uninstructed Balance                       | The current balance remaining in the General Free account.                                                                                                    |                    |
|                                            | /Document/CorpActnInstrStsAdvc/CorpActnInstr/UinstdBal                                                                                                    |                    |
| Uninstructed Balance (Short/Long Position) | This defaults to "LONG" for a positive value.                                                                                                    |                    |
|                                            | /Document/CorpActnInstrStsAdvc/CorpActnInstr/UinstdBal/ShrtLngPos                                                                                                    |                    |
| Uninstructed Balance (Unit)                | When the Event Security is "Equity (non-debt)," then the Uninstructed Balance (Unit) is equal to the current balance remaining in the General Free Account for this event minus the total of all instructions submitted for this event. |                    |
|                                            | /Document/CorpActnInstrStsAdvc/CorpActnInstr/UinstdBal/QtyChc/Qty/Unit                                                                                                    |                    |
| Uninstructed Balance (Face Amount)         | When the Event Security is "Debt," then the Uninstructed Balance (Amount) is equal to the current balance remaining in the General Free Account for this event minus the total of all instructions submitted for this event.            |                    |
|                                            | /Document/CorpActnInstrStsAdvc/CorpActnInstr/UinstdBal/QtyChc/Qty/FaceAmt                                                                                                    |                    |
| Status Quantity (Unit)                     | Instructed quantity (units) from the CAIN Instruction.                                                                                                    | YES                |
|                                            | /Document/CorpActnInstrStsAdvc/CorpActnInstr/StsQty/Qty/Unit                                                                                                    |                    |
| Status Quantity (Face Amount)              | Instructed quantity (face amount) from the CAIN Instruction.                                                                                                    | YES                |
|                                            | /Document/CorpActnInstrStsAdvc/CorpActnInstr/StsQty/Qty/FaceAmt                                                                                                    |                    |
| Protect Balance                            | Balance of all open protects for a given event.                                                                                                    | NO                 |
|                                            | /Document/CorpActnInstrStsAdvc/CorpActnInstr/PrtctBal/QtyChc/Qty/Unit or FaceAmt                                                                                                    |                    |
| Protect Instruction Transaction Type       | Indicates whether the instruction is for a Protect (PROT), Cover Protect (COVR) or Cover on Behalf of Another Participant (COVP).                                                                                                    | YES                |

| Data Element                | Definition/Information                                                                                               | Received from CAIN |
|-----------------------------|----------------------------------------------------------------------------------------------------|--------------------|
|                             | /Document/CorpActnInstrStsAdvc/Prt ctInstr/TxTp                                                                      |                    |
| Protect Instruction Status  | Status of the Protect Instruction.<br>Valid values are Open (OPEN), Fully<br>Covered (COVR), and Expired<br>(EXPI).  |                    |
|                             | /Document/CorpActnInstrStsAdvc/Prt ctInstr/PrtctTxSts                                                                |                    |
| Transaction Identification  | Transaction ID of the Protect Instruction.                                                                           |                    |
|                             | /Document/CorpActnInstrStsAdvc/Prt ctInstr/TxId                                                                      |                    |
| Protect Safekeeping Account | Account which submitted the protect. Will be output for Cover on Behalf of Another Participant instructions.         | YES                |
|                             | /Document/CorpActnInstrStsAdvc/Prt ctInstr/PrtctSfkpgAcct                                                            |                    |
| Protect Date                | Date of the Protect Instruction. Will be output on instructions for Cover or Cover on Behalf of Another Participant. | YES                |
|                             | /Document/CorpActnInstrStsAdvc/Prt ctInstr/PrtctDt                                                                   |                    |
| Uncovered Protect Quantity  | Remaining quantity of protect instruction which has not been covered.                                                |                    |
|                             | /Document/CorpActnInstrStsAdvc/Prt<br>ctInstr/UcvrdPrtctQty/Unit OR<br>FaceAmt                                       |                    |
| EXTENSION ELEMENTS          |                                                                                                    |                    |
| Transaction Identification  | VOI number assigned by DTC for the instruction.                                                                      |                    |
|                             | New format for XML and API:                                                                                          |                    |
|                             | 1: Char. (Follow current Mainframe pattern, "T','P', etc.)                                                           |                    |
|                             | 2-3: Source. "XM" for XML or "AP" for API                                                                            |                    |
|                             | 4-8: YYDDD year + Julian Day                                                                                         |                    |
|                             | 9-14: Sequence Counter (6 digits)                                                                                    |                    |
|                             | /Document/DTCCCAISSD1/ReorgIn<br>strDtls/TxId                                                                        |                    |
| Transaction Sequence        | Used for Rights Exercise events to display sequence level information. For Cover Protect instructions                | YES                |

| Data Element                                     | Definition/Information                                                                         | Received from CAIN |
|--------------------------------------------------|------------------------------------------------------------------------------------------------|--------------------|
|                                                  |                                                                                                |                    |
|                                                  | regarding Rights instructions, there will be only one sequence confirmed per each CAIS advice. |                    |
|                                                  | /Document/DTCCCAISSD1/ReorgIn<br>strDtls/TxSeq                                                 |                    |
| Transaction Sequence Number                      | Sequence number for that sequence.                                                             | YES                |
|                                                  | /Document/DTCCCAISSD1/ReorgIn<br>strDtls/TxId/TxSeqNb                                          |                    |
| Instruction Quantity                             | Quantity for the sequence.                                                                     | YES                |
|                                                  | /Document/DTCCCAISSD1/ReorgIn<br>strDtls/TxSeq/InstrQty/Unit <b>OR</b><br>FaceAmt              |                    |
| Oversubscription Quantity                        | Oversubscription quantity for the sequence.                                                    | YES                |
|                                                  | /Document/DTCCCAISSD1/ReorgIn<br>strDtls/TxSeq/OvrsbcptQty/Unit OR<br>FaceAmt                  |                    |
| Customer Reference Identification (Rights Offer) | Free format information supplied by the customer for the sequence.                             | YES                |
| ,                                                | /Document/DTCCCAISSD1/ReorgIn<br>strDtls/TxSeq/CstmrRefld                                      |                    |
| Customer Reference Identification (Puts)         | Free format information supplied by the customer for the sequence.                             | YES                |
|                                                  | /Document/DTCCCAISSD1/ReorgIn strDtls/CstmrRefId                                               |                    |
| Transaction Identification Status                | RECY: Recycled                                                                                 |                    |
|                                                  | DROP: Dropped                                                                                  |                    |
|                                                  | MADE: Instruction Accepted                                                                     |                    |
|                                                  | REJA: Rejected by Agent                                                                        |                    |
|                                                  | PENA: Pending Agent Approval                                                                   |                    |
|                                                  | /Document/DTCCCAISSD1/ReorgIn strDtls/TxldSts                                                  |                    |
| Rejection Reason                                 | Extended information further describing the reason for rejection.                              |                    |
|                                                  | /Document/DTCCCAISSD1/ReorgIn strDtls/Rsn                                                      |                    |
| Total Oversubscription Quantity                  | Total quantity of all sequence oversubscription quantities for the instruction.                | YES                |
|                                                  | /Document/DTCCCAISSD1/ReorgIn<br>strDtls/SctiesQtyDtls/TtlOvrsbcptQty                          |                    |

| Data Element                    | Definition/Information                                                                                                    | Received from CAIN |
|---------------------------------|----------------------------------------------------------------------------------------------------|--------------------|
| Conditional Quantity            | Conditional Quantity instructed from CAIN message. /Document/DTCCCAISSD1/ReorgIn                                                                                                    | YES                |
|                                 | strDtls/SctiesQtyDtls/CondlQty                                                                                                    |                    |
| Shareholder Number              | Reference number (provided by the issuer/agent) to identify qualifying investor or a shareholder with the issuer or the registration provider (for instance allocation code) identifying the instruction as meeting the requirements/qualifications to be accepted in this option. | YES                |
|                                 | /Document/DTCCCAISSD1/ReorgIn strDtls/ShrhldrNb                                                                                                    |                    |
| ACKNOWLEDGMENT DETAILS          |                                                                                                    |                    |
| Terms Acknowledgement Indicator | Acknowledgement by the client of all terms of the offer.                                                                                                    | YES                |
|                                 | /Document/DTCCCAISSD1/ReorgIn<br>strDtls/AckDtls/TermsAckInd                                                                                                    |                    |
| Condition 1-6 Indicator         | True / False indicator based on the CAIN instruction for each applicable condition. true = Yes; false = No                                                                                                    | YES                |
|                                 | /Document/DTCCCAISSD1/ReorgIn strDtls/AckDtls/Cond1Ind                                                                                                    |                    |
|                                 | /Document/DTCCCAISSD1/ReorgIn strDtls/AckDtls/Cond2Ind                                                                                                    |                    |
|                                 | /Document/DTCCCAISSD1/ReorgIn strDtls/AckDtls/Cond3Ind                                                                                                    |                    |
|                                 | /Document/DTCCCAISSD1/ReorgIn strDtls/AckDtls/Cond4Ind                                                                                                    |                    |
|                                 | /Document/DTCCCAISSD1/ReorgIn strDtls/AckDtls/Cond5Ind                                                                                                    |                    |
|                                 | /Document/DTCCCAISSD1/ReorgIn<br>strDtls/AckDtls/Cond6Ind                                                                                                    |                    |
| Contact Person Name             | Contact name from the instruction. Maximum length is 20 bytes.                                                                                                    | YES                |
|                                 | /Document/DTCCCAISSD1/ReorgIn strDtls/CtctPrsn/Nm                                                                                                    |                    |
| Contact Phone Number            | Contact Phone Number from the instruction.                                                                                                    | YES                |
|                                 | /Document/DTCCCAISSD1/ReorgIn strDtls/CtctPrsn/PhneNb                                                                                                    |                    |
| Bid Price                       | Bid Price received from the CAIN instruction.                                                                                                    | YES                |

| Data Element | Definition/Information                                               | Received from CAIN |
|--------------|----------------------------------------------------------------------|--------------------|
|              | /Document/DTCCCAISSD1/ReorgIn<br>strDtls/BidPric/AmtPric             |                    |
|              | /Document/DTCCCAISSD1/ReorgIn<br>strDtls/BidPric/IndxPts             |                    |
|              | /Document/DTCCCAISSD1/ReorgIn<br>strDtls/BidPric/PctgPric/PctgPricTp |                    |

## **CAIS Reject Codes**

The following table contains lists of error codes and their explanations, including an elaboration on the "OTHR" error code. It provides a list of the real-text reasons that can accompany this code on a rejection message.

### **Instruction Processing Status: Rjctd (Rejected)**

| Instruction<br>Processing<br>Status Rejected<br>Reason Code<br>[Core Message] | Reject Reason<br>Code Description                 | Rejection Reason<br>Code [Extension] | Transaction<br>Identification<br>Status<br>[Extension] | Description<br>Reject Reason<br>Code [Extension]                 | Rules                                                                                                    |
|-------------------------------------------------------------------------------|---------------------------------------------------|--------------------------------------|--------------------------------------------------------|------------------------------------------------------------------|----------------------------------------------------------------------------------------------------|
| ADEA                                                                          | Account Servicer<br>Deadline Missed               | СИТТ                                 | REJT                                                   | Cut-off time has passed.                                         | Instruction must be received within the election window                                                       |
| ADEA                                                                          |                                                   | PROC                                 | REJT                                                   | Current date has passed cover protect submission end date.       | Cover protect<br>instruction must be<br>received prior to<br>the cover protect<br>expiration date and<br>time |
| ADEA                                                                          |                                                   | PROE                                 | REJT                                                   | Current date is greater than Protect Submission End Date.        | Protect instruction<br>must be received<br>prior to the cover<br>protect expiration<br>date and time          |
| BSTR                                                                          | Before Instruction<br>Period                      | PROS                                 | REJT                                                   | Current date is<br>less than protect<br>submission start<br>date | Submission of protect instruction must be within the Protect Instruction Start and End Date and time.         |
| BSTR                                                                          |                                                   | SUBE                                 | REJT                                                   | Submission Date<br>Not Reached                                   | Instruction must be<br>submitted within<br>the Instruction<br>Start and End Date<br>and time.                 |
| CANC                                                                          | Option is not valid; it has been cancelled by the | N/A                                  | REJT                                                   | Option has been cancelled.                                       | Chosen option must be active.                                                                                 |

| Instruction<br>Processing<br>Status Rejected<br>Reason Code<br>[Core Message] | Reject Reason<br>Code Description                                                    | Rejection Reason<br>Code [Extension] | Transaction<br>Identification<br>Status<br>[Extension] | Description<br>Reject Reason<br>Code [Extension]  | Rules                                                          |
|-------------------------------------------------------------------------------|--------------------------------------------------------------------------------------|--------------------------------------|--------------------------------------------------------|---------------------------------------------------|----------------------------------------------------------------|
|                                                                               | market or service<br>provider and<br>cannot be<br>responded to.                      |                                      |                                                        |                                                   |                                                                |
| CERT                                                                          | Instruction is rejected since the provided certification is incorrect or incomplete. | ACKA                                 | REJT                                                   | Acknowledgement not agreed                        | Acknowledgement<br>must be agreed<br>using the value<br>"true" |
| CERT                                                                          |                                                                                      | ACKS                                 | REJT                                                   | Acknowledgement Indicator missing                 | Acknowledgement cannot be blank                                |
| CERT                                                                          |                                                                                      | CN1N                                 | REJT                                                   | Conditional required indicator 1 is not available |                                                                |
| CERT                                                                          |                                                                                      | CN2N                                 | REJT                                                   | Conditional required indicator 2 is not available |                                                                |
| CERT                                                                          |                                                                                      | CN3N                                 | REJT                                                   | Conditional required indicator 3 is not available |                                                                |
| CERT                                                                          |                                                                                      | CN4N                                 | REJT                                                   | Conditional required indicator 4 is not available |                                                                |
| CERT                                                                          |                                                                                      | CN5N                                 | REJT                                                   | Conditional required indicator 5 is not available |                                                                |
| CERT                                                                          |                                                                                      | CN6N                                 | REJT                                                   | Conditional required indicator 6 is not available |                                                                |
| CERT                                                                          |                                                                                      | CN1R                                 | REJT                                                   | Condition 1 is<br>Missing                         | Conditional<br>Required cannot<br>be blank.                    |
| CERT                                                                          |                                                                                      | CN1Y                                 | REJT                                                   | Condition 1 Invalid<br>- Must be Yes              | Conditional<br>Required must be<br>Yes                         |
| CERT                                                                          |                                                                                      | CN2R                                 | REJT                                                   | Condition 2 is<br>Missing                         | Conditional<br>Required cannot<br>be blank                     |
| CERT                                                                          |                                                                                      | CN2Y                                 | REJT                                                   | Condition 2 Invalid<br>- Must be Yes              | Conditional<br>Required must be<br>Yes                         |

| Instruction<br>Processing<br>Status Rejected<br>Reason Code<br>[Core Message] | Reject Reason<br>Code Description                                                                     | Rejection Reason<br>Code [Extension] | Transaction<br>Identification<br>Status<br>[Extension] | Description<br>Reject Reason<br>Code [Extension]                   | Rules                                                                    |
|-------------------------------------------------------------------------------|----------------------------------------------------------------------------------------------------|--------------------------------------|--------------------------------------------------------|--------------------------------------------------------------------|--------------------------------------------------------------------------|
| CERT                                                                          |                                                                                                    | CN3R                                 | REJT                                                   | Condition 3 is<br>Missing                                          | Conditional<br>Required cannot<br>be blank                               |
| CERT                                                                          |                                                                                                    | CN3Y                                 | REJT                                                   | Condition 3 Invalid<br>- Must be Yes                               | Conditional<br>Required must be<br>Yes                                   |
| CERT                                                                          |                                                                                                    | CN4R                                 | REJT                                                   | Condition 4 is<br>Missing                                          | Conditional<br>Required cannot<br>be blank                               |
| CERT                                                                          |                                                                                                    | CN4Y                                 | REJT                                                   | Condition 4 Invalid<br>- Must be Yes                               | Conditional<br>Required must be<br>Yes                                   |
| CERT                                                                          |                                                                                                    | CN5R                                 | REJT                                                   | Condition 5 is<br>Missing                                          | Conditional<br>Required cannot<br>be blank                               |
| CERT                                                                          |                                                                                                    | CN5Y                                 | REJT                                                   | Condition 5 Invalid<br>- Must be Yes                               | Conditional<br>Required must be<br>Yes                                   |
| CERT                                                                          |                                                                                                    | CN6R                                 | REJT                                                   | Condition 6 is<br>Missing                                          | Conditional<br>Required cannot<br>be blank                               |
| CERT                                                                          |                                                                                                    | CN6Y                                 | REJT                                                   | Condition 6 Invalid<br>- Must be Yes                               | Conditional<br>Required must be<br>Yes                                   |
| СТСТ                                                                          | Missing Contact                                                                                       | CNAM                                 | REJT                                                   | Contact Name<br>Missing                                            | Contact Name must be provided                                            |
| СТСТ                                                                          |                                                                                                    | CNPM                                 | REJT                                                   | Contact Phone<br>Number Missing                                    | Phone Number must be provided                                            |
| BIDI                                                                          | Bid price / basis points / percentage increments rejected due to invalid bid increment for the event. | N/A                                  | REJT                                                   | Invalid bid increments for bid price / basis points                | Bid increment must<br>be in accordance<br>with the terms of<br>the offer |
| DQBV                                                                          | Bid price / basis<br>points /<br>percentage falls<br>outside of bid<br>range for the<br>event.        | BIDE                                 | REJT                                                   | Bid Price exceeds<br>maximum bid price<br>allowed for the<br>offer | Bid amount cannot exceed the maximum bid price allowed                   |

| Instruction<br>Processing<br>Status Rejected<br>Reason Code<br>[Core Message] | Reject Reason<br>Code Description | Rejection Reason<br>Code [Extension] | Transaction<br>Identification<br>Status<br>[Extension] | Description<br>Reject Reason<br>Code [Extension]                                            | Rules                                                                                                    |
|-------------------------------------------------------------------------------|-----------------------------------|--------------------------------------|--------------------------------------------------------|---------------------------------------------------------------------------------------------|----------------------------------------------------------------------------------------------------|
| DQBV                                                                          |                                   | BIDI                                 | REJT                                                   | Bid price is<br>missing or invalid                                                          | Bid amount must<br>be provided                                                                                        |
| DQBV                                                                          |                                   | BIDM                                 | REJT                                                   | Bid Price is less<br>than the minimum<br>bid price allowed<br>for the offer                 | Bid amount cannot<br>be less than the<br>minimum bid price<br>allowed                                                 |
| DQCC                                                                          | Currency<br>Rejection             | N/A                                  | REJT                                                   | Invalid/Incorrect<br>Currency Code                                                          | Currency code<br>must match the<br>currency code in<br>CANO                                                           |
| DQUA                                                                          | Quantity Rejection                | COQI                                 | REJT                                                   | Conditional<br>Quantity of zero is<br>missing                                               | Conditional<br>Quantity Zero is<br>required                                                                           |
| DQUA                                                                          |                                   | COQE                                 | REJT                                                   | Conditional<br>Quantity exceeds<br>the Transaction<br>Quantity                              | Conditional quantity cannot exceed the transaction quantity.                                                          |
| DQUA                                                                          |                                   | COQI                                 | REJT                                                   | Conditional<br>Quantity missing<br>or invalid                                               | Conditional quantity is required and must be valid                                                                    |
| DQUA                                                                          |                                   | СОТО                                 | REJT                                                   | Conditional<br>Quantity does not<br>equal Transaction<br>Quantity                           | Conditional quantity must be equal the transaction quantity whilst this offer accepts only full conditional quantity. |
| DQUA                                                                          |                                   | COVR                                 | REJT                                                   | Cover Quantity<br>Greater Than<br>Remaining Protect<br>Quantity                             | Cover quantity cannot exceed the total protect quantity.                                                              |
| DQUA                                                                          |                                   | FRAQ                                 | REJT                                                   | Customer has fractional underlying quantity, adjust quantity.                               | Instructed quantity must not include decimals.                                                                        |
| DQUA                                                                          |                                   | FUNU                                 | REJT                                                   | Function is not available at this time. Check expiration start and end times for the event. | Instructions must<br>be received within<br>the election<br>window time<br>frame.                                      |

| Instruction<br>Processing<br>Status Rejected<br>Reason Code<br>[Core Message] | Reject Reason<br>Code Description | Rejection Reason<br>Code [Extension] | Transaction<br>Identification<br>Status<br>[Extension] | Description<br>Reject Reason<br>Code [Extension]                                         | Rules                                                                                                    |
|-------------------------------------------------------------------------------|-----------------------------------|--------------------------------------|--------------------------------------------------------|------------------------------------------------------------------------------------------|----------------------------------------------------------------------------------------------------|
| DQUA                                                                          |                                   | N/A                                  | REJT                                                   | Instructed Quantity exceed 9 digits                                                      | Instructed Quantity including oversubscription cannot exceed 9 digits                                                                      |
| DQUA                                                                          |                                   | ODLI                                 | REJT                                                   | Cannot have both<br>Odd Lot and<br>Conditional<br>Quantity                               | Instruction can only have either the Odd Lot or the Conditional Quantity.                                                                  |
| DQUA                                                                          |                                   | OVRG                                 | REJT                                                   | Oversubscription quantity is greater than percentage of underlying shares.               | Oversubscription quantity cannot be greater than percentage of underlying shares.                                                          |
| DQUA                                                                          |                                   | OVRI                                 | REJT                                                   | Oversubscription quantity is invalid. Oversubscription is provided on Cover Protect.     | Oversubscription quantity is invalid. Oversubscription quantity should not be provided on Cover Protect. [This is systemically calculated] |
| DQUA                                                                          |                                   | OVRX                                 | REJT                                                   | Oversubscription is not allowed.                                                         | Oversubscription quantity must not be included when there is no oversubscription privilege.                                                |
| DQUA                                                                          |                                   | RQDV                                 | REJT                                                   | Rights Quantity<br>Not Divisible By<br>the required<br>instruction integral<br>multiple. | Rights quantity for<br>this subscription<br>must be divisible<br>by the required<br>instruction integral<br>multiple.                      |
| DQUA                                                                          |                                   | SUME                                 | REJT                                                   | Core Instruction Quantity and Extension Transaction Details Difference                   | Total instructed quantity in the core must equal the sum of all the instruction quantity transaction details at the extension.             |
| DQUA                                                                          |                                   | SUMO                                 | REJT                                                   | Core Instruction Oversubscription Quantity and Extension Transaction Details Difference  | Total instructed oversubscription quantity in the core must equal the sum of all the oversubscription                                      |

| Instruction Processing Status Rejected Reason Code [Core Message] | Reject Reason<br>Code Description                            | Rejection Reason<br>Code [Extension] | Transaction<br>Identification<br>Status<br>[Extension] | Description<br>Reject Reason<br>Code [Extension]                                                                | Rules                                                                                                    |
|-------------------------------------------------------------------|--------------------------------------------------------------|--------------------------------------|--------------------------------------------------------|----------------------------------------------------------------------------------------------------|----------------------------------------------------------------------------------------------------|
|                                                                   |                                                              |                                      |                                                        |                                                                                                    | instruction quantity transaction details at the extension.                                                                                                    |
| DQUA                                                              |                                                              | TRQ0                                 | REJT                                                   | Transaction quantity is zero.                                                                                   | Transaction<br>Quantity Cannot<br>Be Zero                                                                                                    |
| DQUA                                                              |                                                              | TRQI                                 | REJT                                                   | Transaction<br>Quantity Missing<br>or Invalid                                                                   | Transaction Quantity must be provided and must be in the right format.                                                                                            |
| DQUA                                                              |                                                              | TRQM                                 | REJT                                                   | Transaction Quantity Less Than Transaction Minimum                                                              | Transaction quantity must meet the minimum required.                                                                                                    |
| DSEC                                                              | Unrecognized or invalid financial instrument identification. | CUSI                                 | REJT                                                   | Target CUSIP or<br>Contra CUSIP<br>identification is<br>missing or invalid                                      | CUSIP must be provided and must match the CUSIP on the announcement of the event being instructed.                                                                |
| DUPL                                                              | Duplicate<br>Instruction                                     |                                      | REJT                                                   | Transaction<br>Identification<br>Invalid                                                                        | Business Message<br>Identifier in CAIN<br>cannot be a<br>duplicate or re-<br>used. It must be a<br>unique identifier.                                             |
| EVNM                                                              | Unrecognized CA<br>ID or COAF ID                             | ASOP                                 | REJT                                                   | PSOP offer not yet approved by the agent                                                                        | Event must be approved by agent before submitting instructions.                                                                                                   |
| EVNM                                                              |                                                              | АТОР                                 | REJT                                                   | PTOP Offer is not yet approved by agent.                                                                        | Event must be approved by agent before submitting instructions.                                                                                                   |
| EVNM                                                              |                                                              | CAID                                 | REJT                                                   | Corporate action<br>event identification<br>is invalid or out of<br>scope. Event is<br>cancelled or<br>deleted. | Event must be valid and active. If client provides the COAF, then CA ID validation is not required.  Otherwise, the CA ID must be provided and must match CA Web. |

| Instruction Processing Status Rejected Reason Code [Core Message] | Reject Reason<br>Code Description                 | Rejection Reason<br>Code [Extension] | Transaction<br>Identification<br>Status<br>[Extension] | Description<br>Reject Reason<br>Code [Extension]  | Rules                                                                                                    |
|-------------------------------------------------------------------|---------------------------------------------------|--------------------------------------|--------------------------------------------------------|---------------------------------------------------|----------------------------------------------------------------------------------------------------|
| EVNM                                                              |                                                   | EVNT                                 | REJT                                                   | Incorrect Event<br>Type                           | Event Type must<br>correspond to the<br>given CA or COAF<br>ID from CANO                                  |
| EVNM                                                              |                                                   | OFFP                                 | REJT                                                   | PUTS Offer is not yet approved by agent.          | Event must be approved by agent before submitting instructions.                                           |
| ISOL                                                              | Invalid Solicitation<br>Dealer Fee Use            | SOCR                                 | REJT                                                   | Solicitation Fee<br>Comments is<br>missing.       | Solicitation Fee<br>Comments<br>Required                                                                  |
| ISOL                                                              |                                                   | SOLX                                 | REJT                                                   | Solicitation Fee<br>Indicator is not<br>required. | Solicitation Fee Indicator cannot be populated when not required.                                         |
| LACK                                                              | Instructed position exceeds the eligible balance. | CHIL                                 | REJT                                                   | CUSIP is<br>Depository Deliver<br>Chilled         | CUSIP must not be chilled.                                                                                |
| LACK                                                              |                                                   |                                      | RECY                                                   | Recycle                                           | Instruction with insufficient position will subsequently become either "Made" or "Dropped" by end of day. |
| LACK                                                              |                                                   |                                      | DROP                                                   | Dropped                                           | Instruction dropped due to insufficient position.                                                         |
| NMTY                                                              | Mismatch between option number and option type.   | N/A                                  | REJT                                                   | Mismatch between option number and option type.   |                                                                                                    |
| NORE                                                              | No reason                                         |                                      | REJA                                                   | Withdrawal rejected by agent                      |                                                                                                    |
| OPNM                                                              | Unrecognized option number.                       | N/A                                  | REJT                                                   | Option number is invalid.                         | Option number must match the one in the announcement.                                                     |
| ОРТҮ                                                              | Invalid Option<br>Type                            |                                      | REJT                                                   | Option Type<br>Invalid                            | The option type in CAIN must be an option supported by DTC. Nonsupported options will have the option     |

| Instruction<br>Processing<br>Status Rejected<br>Reason Code<br>[Core Message] | Reject Reason<br>Code Description | Rejection Reason<br>Code [Extension] | Transaction<br>Identification<br>Status<br>[Extension] | Description<br>Reject Reason<br>Code [Extension]                 | Rules                                                                                                 |
|-------------------------------------------------------------------------------|-----------------------------------|--------------------------------------|--------------------------------------------------------|------------------------------------------------------------------|----------------------------------------------------------------------------------------------------|
|                                                                               |                                   |                                      |                                                        |                                                                  | feature code of "NOSE" in CANO.                                                                       |
| OTHR                                                                          | Other reason                      | BNDU                                 | REJT                                                   | Bond Check on<br>Master Is Table<br>Not Available                | The Security Masterfile Table must be available, in order to validate the security.                   |
| OTHR                                                                          |                                   | CSEQ                                 | REJT                                                   | Customer<br>Sequence number<br>is invalid or out of<br>sequence  | Customer<br>sequence number<br>must be in<br>chronological order<br>and must be valid [<br>up to 99]. |
| OTHR                                                                          |                                   | CUST                                 | REJT                                                   | Customer<br>Reference<br>Identification is<br>missing or invalid | Customer<br>Reference<br>Identification must<br>be populated for<br>each sequence                     |
| OTHR                                                                          |                                   | ODLY                                 | REJT                                                   | Odd Lot Indicator<br>Yes is invalid.                             | Cannot submit odd lot indicator 'Yes' for the offer.                                                  |
| OTHR                                                                          |                                   | QUIE                                 | REJT                                                   | Instruction<br>received after<br>business hours                  | Instruction must be<br>sent within the<br>DTC Start and End<br>Time                                   |
| OTHR                                                                          |                                   | RTOP                                 | REJT                                                   | Protect is pending client RTOP approval                          | Protects submitted via RTOP must be approved by the client before covering.                           |
| OTHR                                                                          |                                   | SEQ0                                 | REJT                                                   | Customer<br>Sequence number<br>is zero                           | Customer<br>Sequence number<br>cannot be zero. It<br>must be from 1-<br>99.                           |
| OTHR                                                                          |                                   | SEQD                                 | REJT                                                   | Transaction sequence number is duplicated.                       | Transaction sequence number cannot be duplicated.                                                     |
| OTHR                                                                          |                                   | SEQM                                 | REJT                                                   | Sequence Number<br>Missing                                       | Sequence number is required.                                                                          |
| OTHR                                                                          |                                   | SEQP                                 | REJT                                                   | Sequence Number<br>Invalid Bounds                                | Customer<br>sequence number<br>must be between 1<br>and 1 or for PUTS                                 |

| Instruction Processing Status Rejected Reason Code [Core Message] | Reject Reason<br>Code Description | Rejection Reason<br>Code [Extension] | Transaction<br>Identification<br>Status<br>[Extension] | Description<br>Reject Reason<br>Code [Extension]                                                   | Rules                                                                                                    |
|-------------------------------------------------------------------|-----------------------------------|--------------------------------------|--------------------------------------------------------|----------------------------------------------------------------------------------------------------|----------------------------------------------------------------------------------------------------|
|                                                                   |                                   |                                      |                                                        |                                                                                                    | between 9999901<br>and 9999912.                                                                                |
| OTHR                                                              |                                   | SEQP                                 | REJT                                                   | Instruction to cover a protect on oversubscription whereby the transaction sequence does not exist | Transaction sequence number of the protect instruction is required when covering a protect.                    |
| OTHR                                                              |                                   | SEQP                                 | REJT                                                   | Instruction to cover protect on oversubscription is covering more than one transaction sequence    | Instruction to cover protect on oversubscription cannot cover more than one transaction sequence.              |
| OTHR                                                              |                                   | SEQP                                 | REJT                                                   | Instruction to cover a protect on oversubscription where the transaction sequence exceeds 99.      | Transaction<br>sequence number<br>cannot exceed 99<br>when instructing to<br>cover a protect.                  |
| OTHR                                                              |                                   | TRNS                                 | REJT                                                   | Transaction<br>Sequence Number                                                                     | Transaction<br>Sequence Number<br>not applicable                                                               |
| OTHR                                                              |                                   | TRTI                                 | REJT                                                   | Transaction Type<br>Invalid                                                                        | COVP is currently not available                                                                                |
| PROI                                                              | Missing Protect<br>Identification |                                      | REJT                                                   | Protect identification is missing or invalid.                                                      | When submitting an instruction to cover a protect, the Protect ID must be provided as part of the instruction. |
| PROI                                                              |                                   |                                      | REJT                                                   | Protect<br>Identification not<br>used                                                              | Protect ID should<br>not be provided<br>when submitting a<br>Protect.                                          |
| PRON                                                              | No Protect<br>Privilege           | TNFN                                 | REJT                                                   | Transaction Type<br>And Event<br>Incompatible                                                      | Transaction type is not required or invalid.                                                                   |
| PROT                                                              | Missing Protect<br>Date           |                                      | REJT                                                   | Protect Date<br>Missing or Invalid                                                                 | When submitting a protect instruction, Protect Date is not required.                                           |

| Instruction Processing Status Rejected Reason Code [Core Message] | Reject Reason<br>Code Description                              | Rejection Reason<br>Code [Extension] | Transaction<br>Identification<br>Status<br>[Extension] | Description<br>Reject Reason<br>Code [Extension]                                                                      | Rules                                                                                                    |
|-------------------------------------------------------------------|----------------------------------------------------------------|--------------------------------------|--------------------------------------------------------|----------------------------------------------------------------------------------------------------|----------------------------------------------------------------------------------------------------|
|                                                                   |                                                                |                                      |                                                        |                                                                                                    | When submitting an instruction to cover a protect, a valid Protect Date is required as part of the instruction. [Protect Date is the date the protect was submitted on the instruction that is being covered]. |
| REJA                                                              | Rejected by Issuer<br>Agent                                    |                                      | REJT                                                   | Rejected by Issuer<br>Agent                                                                                           | Instruction rejected by the agent.                                                                                                    |
| SAFE                                                              | Unrecognized or invalid message sender's safekeeping account.  | PACH                                 | REJT                                                   | Participant is DO chilled.                                                                                            | Participant ID must<br>not be chilled for<br>delivery orders.                                                                                                    |
| SAFE                                                              |                                                                | PAPI                                 | REJT                                                   | Participant No<br>Match on Protect<br>Identification                                                                  | When submitting an instruction to cover a protect, a valid participant number is required as part of the instruction. [It must be the participant number associated with the protect that is being covered.]   |
| SAFE                                                              |                                                                | PARL                                 | REJT                                                   | Participant is globally locked.                                                                                       | Participant must not be globally locked.                                                                                                    |
| SAFE                                                              |                                                                | PART                                 | REJT                                                   | Participant<br>Number Invalid                                                                                         | When submitting a protect instruction, Participant number is not required.                                                                                                    |
| SAFE                                                              |                                                                | PARX                                 | REJT                                                   | Not a CDS<br>Participant                                                                                              | Must be a<br>Canadian<br>Depository<br>Participant                                                                                                    |
| SHAR                                                              | Unrecognized,<br>missing, or invalid<br>shareholder<br>number. |                                      | REJT                                                   | Unrecognized,<br>missing, or invalid<br>shareholder<br>number. The<br>shareholder<br>number exceeds<br>25 characters. | Shareholder<br>number must be<br>provided when the<br>option requires<br>Allocation Identifier<br>Code. It must not<br>exceed 25<br>characters.                                                                |

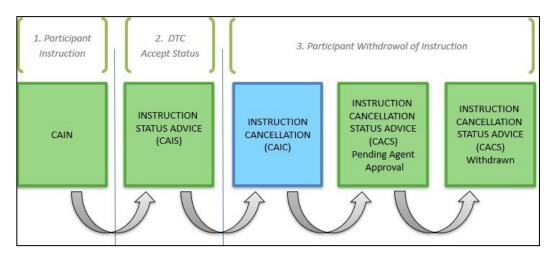

#### OR

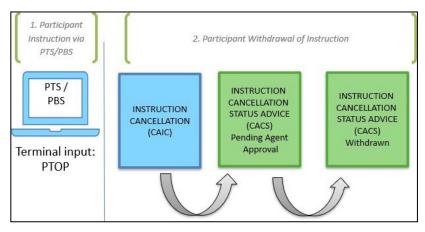

# What Is a CAIC Message?

The Corporate Action Instruction Cancellation Message (CAIC) is an inbound message sent by participants to DTC to communicate withdrawal of a previously submitted and accepted voluntary corporate action reorganization instructions.

| MX Identifier                | ISO 20022 Message<br>Names                   | Extension                    | Short<br>Name | Equivalent<br>ISO 15022 | Equivalent DTC<br>Processes |
|------------------------------|----------------------------------------------|------------------------------|---------------|-------------------------|-----------------------------|
| seev.040.002.xx <sup>3</sup> | Corporate Action<br>Instruction Cancellation | supl.032.001.xx <sup>1</sup> | CAIC          | MT 565                  | Instructions<br>Withdrawal  |

Current schemas are available on the "MyStandards" section of the official SWIFT website and DTCC.com.

CAIC MESSAGES 56

<sup>&</sup>lt;sup>3</sup> The last two digits in the MX Identifier and the Extension code signify the version number. The MX version number and/or the Supplementary version number may change during the SWIFT annual release based on mandatory or optional updates to the standards and extensions.

#### **General Rules**

- 1. To withdraw an existing instruction, the DTC Withdrawal Privilege Flag on the event must be set to Y in CA Web. In CANO, the Withdrawal Allowed Indicator at the Option level is set to True.
- 2. Withdrawals only apply to events that are PTOP eligible and have a withdrawal privilege (e.g., Tenders, Exchange Offers, Merger (VOLU), Tender (Bid/Sealed) and Dutch Auction.
- 3. Instructions must be in MADE status and must not have been allocated.
- 4. Partial withdrawals are not allowed when withdrawing via CAIC.
- 5. Participant must have the Business Message Identifier [BizMsgldr] within the Business Application Header of the CAIC message. Each BizMsgldr must be unique for a customer for each message. When message is received by DTC, the schema and subscription will be validated, and the message will be checked against the "restricted" CAIC schema.
- 6. The Safekeeping Account must be a DTC assigned Participant number. The format is 8 digits with leading zeros as applicable. (i.e., part# 902 should read "00000902," Part# 5 should read "00000005").
- 7. If both the schema and subscription validations are successful, an ACK message goes out to the sender. If not, a NAK message will be sent back to the client. If the CAIC schema is not well-formed, a NAK message with a reason code of SCHM is generated. If the CAIC schema is well-formed but the subscription validation failed, a NAK message with a reason code of SECU is generated.
- 8. All CAIC messages that receive a network ACK will also receive a CACS response.
  - If the withdrawal instruction failed the business rule validation, a CACS Reject will be sent to the sender with the appropriate reject code. If it passes the business rule validation, a CACS message with the status of PENA (Pending Agent Approval) will be sent to the sender. Once the agent approves the withdrawal instruction, a final CACS with the status of WITH (Withdrawn) goes out to the sender. The timing of the final CACS depends on when the agent approves or rejects the withdrawal request. Additionally, a CAIS message will generate with the Instruction processing status of Cancelled and a reason code of CANI (Cancelled by Yourself) in the core and a Transaction ID Status of WITH (Withdrawn).
- 9. Each withdrawal message must contain an instruction for only one option. You cannot withdraw for two different instructions on a single message.
- 10. Instructions submitted manually via PTOP may be withdrawn via CAIC if the amount is being withdrawn in full, with the exception of instructions submitted via PTOP on events with Early and Late Options. These can only be withdrawn via PTOP.
- 11. The CAIC message will have mandatory and optional fields. Refer to the Message Usage Guideline and Instruction Data Dictionary for a list of these fields. They will be documented in this guide also.
- 12. With VRI CAIC may be sent outside the election window. It will generate CACS PENA but that does not guarantee that the agent will accept the withdrawal. Agent may accept or reject depending on the scenario and they can only access DTC withdrawal requests during business hours.

## **Fields in CAIC Core Message**

| Field Name                                                     | Mandatory | Notes                                                                                                    | Tag(s)                                                                 |
|----------------------------------------------------------------|-----------|----------------------------------------------------------------------------------------------------|------------------------------------------------------------------------|
| Instruction<br>Identification                                  | Υ         | DTCC will match it to the Business Message Identifier of the CAIN Instruction that is being cancelled. If instruction being withdrawn was submitted via PTOP, this field should be populated with the text NONREF. | /Document/CorpActnInstrCxIReq/InstrI d                                 |
| Corporate Action<br>Event Identification<br>(CA ID)            | Υ         | Must match what was on the CAIN instruction that is being cancelled.  Note:  If client uses their own internal CA ID, the DTCC COAF ID must also be provided in the message.                                       | /Document/CorpActnInstrCxIReq/Corp<br>ActnGnlInf/CorpActnEvtId         |
| Official Corporate<br>Action Event<br>Identification<br>(COAF) | N         | Must match what was on the CAIN instruction that is being cancelled. This is an optional field unless the CA ID provided is a non-DTC CA ID.                                                                       | /Document/CorpActnInstrCxlReq/Corp<br>ActnGnIInf/OffclCorpActnEvtId    |
| Event Type Code                                                | Υ         | Must match the event type from the CAIN message being cancelled.                                                                                                    | /Document/CorpActnInstrCxlReq/Corp<br>ActnGnIInf/EvtTp/Cd              |
| Security<br>Identification<br>(Option Level /<br>Contra)       | Y         | Identification of the security concerned by the corporate action. Must use the Contra CUSIP.                                                                                                    | /Document/CorpActnInstrCxlReq/Corp<br>ActnGnlInf/FinInstrmId/OthrId/Id |
| Safekeeping<br>Account                                         | Y         | DTC Participant number.                                                                                                    | /Document/CorpActnInstrCxlReq/AcctD tls/SfkpgAcct                      |
| Option Number                                                  | Y         | Number that uniquely identifies an option within an event.  Note:  Must be the same option number provided from the CAIN being cancelled.                                                                          | /Document/CorpActnInstrCxIReq/Corp<br>ActnInstr/OptnNb/Nb              |
| Option Type                                                    | Y         | Describes the type of option associated with the event.  Note:  Must match option type from the CAIN being cancelled                                                                                               | /Document/CorpActnInstrCxlReq/Corp<br>ActnInstr/OptnTp/Cd              |

| Field Name                                | Mandatory                                                       | Notes                                                                                                    | Tag(s)                                                                   |
|-------------------------------------------|-----------------------------------------------------------------|----------------------------------------------------------------------------------------------------|--------------------------------------------------------------------------|
| Instructed Quantity                       | Υ                                                               | Quantity of securities to which this instruction applies. Must be less than a billion.  Must be a whole number.  Note:  The withdrawn quantity must be the full amount of the original instructed quantity.                                                                                                    | /Document/CorpActnInstrCxIReq/Corp<br>ActnInstr/InstdQty/Qty/Unit or Amt |
| Protect Instruction<br>(Transaction Type) | N (unless<br>instruction<br>being<br>withdrawn is<br>a Protect) | Indicates that the instruction is a protect. (This applies when the instruction being withdrawn is a Protect instruction.)  Note:  This is mandatory for protect withdrawal. The transaction type is PROT. Covered Protect withdrawals are treated like any regular instruction withdrawal and therefore this tag will not be required when withdrawing a Covered Protect. | /Document/CorpActnInstrCxIReq/PrtctInstr/TxTp                            |
| Protect Date                              | N (unless<br>instruction<br>being<br>withdrawn is<br>a Protect) | Date at which the protect instruction was created.  Note:  This field is mandatory when withdrawing a protect instruction.                                                                                                    | /Document/CorpActnInstrCxIReq/PrtctI<br>nstr/PrtctDt                     |
| Additional<br>Information                 | N                                                               | Provides additional information or specifies in more detail the content of a message.                                                                                                    | /Document/CorpActnInstrCxlReq/AddtlI<br>nf/AddtlTxt                      |

# **Fields in CAIC Supplement Message**

| Field Name                    | Mandatory | Notes                                                                                                    | Tag(s)                                                  |  |
|-------------------------------|-----------|----------------------------------------------------------------------------------------------------|---------------------------------------------------------|--|
| Transaction<br>Identification | Υ         | Unique number assigned by the depository. Transaction identification will be either the DTC instruction reference number for reorganization instructions (VOI) or the Protect ID. | /Document/DTCCCAICSD1/ReorgInstr<br>CxIDtls/TxId        |  |
| Customer<br>Reference         | N         | Customer identification entered by client upon instruction submission.                                                                                                    | /Document/DTCCCAICSD1/ReorgInstr<br>CxIDtls/CstmrRefId  |  |
| Identification                |           | Note:  Maximum length of 30 characters.                                                                                                    |                                                         |  |
| Contact Person<br>Name        | Υ         | Name by which a party is known, and which is usually used to identify that party. Maximum length is 20 bytes                                                                      | /Document/DTCCCAICSD1/ReorgInstr<br>CxIDtls/CtctPrsn/Nm |  |

| Field Name                     | Mandatory | Notes                                         | Tag(s)                                                      |
|--------------------------------|-----------|-----------------------------------------------|-------------------------------------------------------------|
| Contact Person<br>Phone Number | Υ         | Phone number, as defined by telecom services. | /Document/DTCCCAICSD1/ReorgInstr<br>CxIDtls/CtctPrsn/PhneNb |

### What is a CACS Message?

A Corporate Action Cancellation Status Advise message (CACS) is an outbound response that indicates whether a Corporate Action Instruction Cancellation (CAIC) message submitted by a participant has been accepted or rejected. DTC sends a CACS to inform a participant of a cancellation message's status.

| MX Identifier                | ISO 20022 Message<br>Names              | Extension                    |      |        | Equivalent DTC<br>Processes |
|------------------------------|-----------------------------------------|------------------------------|------|--------|-----------------------------|
| seev.041.002.xx <sup>4</sup> | Corporate Action<br>Cancellation Status | supl.033.001.xx <sup>1</sup> | CACS | MT 567 | Instructions<br>Withdrawal  |

If a CAIC message is successfully accepted and processed, DTC will send a CACS message to the originating participant which indicates the status of the CAIC message as follows:

Upon receipt of the valid CAIC message, a CACS message with the Instruction Cancellation Request status of Pending Cancellation and a reason code NORE (No reason) in the core and a Transaction ID status of PENA (Pending Approval) in the extension will be sent out.

Once the agent reviews and approves the instruction withdrawal and the position has been moved back from the contra CUSIP to the event CUSIP, a CACS message with the Instruction Cancellation Request status of Accepted with a reason code NORE (No reason) in the core and a Transaction ID status of WITH (Withdrawn) in the extension goes out to the sender.

If the agent rejects the instruction withdrawal, a CACS message with the Instruction Cancellation Request status of Rejected with a reason code REJA (Rejected by Issuer Agent) in the core is generated. There will be no Rejection Reason code in the extension.

If the instruction withdrawal failed any of the business validation rules before sending to the agent for review, a CACS message with the Instruction Cancellation Request status of Rejected with the appropriate reason code (See CACS Reject Codes table) in the core and a Transaction ID status of REJT (Rejected – did not pass initial validation) plus the corresponding reject reason code in the extension will be sent out.

Current schemas are available on the "MyStandards" section of the official SWIFT website and DTCC.com.

CAIC MESSAGES 60

-

<sup>&</sup>lt;sup>4</sup> The last two digits in the MX Identifier and the Extension code signify the version number. The MX version number and/or the Supplementary version number may change during the SWIFT annual release based on mandatory or optional updates to the standards and extensions.

## Information Contained on the CACS Core Message

The following table contains all the information elements presented on a CACS message, along with an explanation of what each element means and/or applicable details.

| Data Element                                    | Definition/Information                                                                                                    | Received from CAIC Instruction? |
|-------------------------------------------------|----------------------------------------------------------------------------------------------------|---------------------------------|
| Instruction Cancellation Request Identification | The Business Message Identifier of the received CAIC instruction. (Minimum length of 1 and maximum length of 16).                                                                                          | YES                             |
|                                                 | /Document/CorpActnInstrCxIReqStsAdvc/InstrCxIReqId/Id                                                                                                    |                                 |
| Corporate Action<br>Event Identification        | Specified on the received instruction.  If a participant / sender provides their own CA ID, then this will appear on the CAIS message.  //Document/CorpActnInstrCxIReqStsAdvc/CorpActnGnIInf/CorpActnEvtId | YES                             |
|                                                 |                                                                                                    |                                 |
| Official Corporate Action Event Identification  | Must match what was on the CAIC instruction. This is an optional field unless the CAID provided is a non-DTC CAID.                                                                                         | YES                             |
|                                                 | /Document/CorpActnInstrCxIReqStsAdvc/CorpActnGnlInf/OffclCorpActnEvtl d                                                                                                    |                                 |
| Event Type                                      | The type of corporate action event that was being referred to in the CAIC message.                                                                                                    | YES                             |
|                                                 | /Document/CorpActnInstrStsAdvc/CorpActnGnlInf/EvtTp                                                                                                    |                                 |
| Option Number                                   | Number identifying the available corporate action option stated on the CAIC being withdrawn.                                                                                                    | YES                             |
|                                                 | /Document/CorpActnInstrCxIReqStsAdvc/CorpActnInstr/OptnNb                                                                                                    |                                 |
| Option Type                                     | The type of option stated on the CAIC being withdrawn.                                                                                                    | YES                             |
|                                                 | /Document/CorpActnInstrCxIReqStsAdvc/CorpActnInstr/OptnTp                                                                                                    |                                 |
| Safekeeping Account                             | Participant ID stated on the CAIC                                                                                                    | YES                             |
|                                                 | /Document/CorpActnInstrCxlReqStsAdvc/CorpActnInstr/SfkpgAcct                                                                                                    |                                 |
| Financial Instrument Identification             | Identifies the financial instrument and its type (Proprietary type is used for Contra CUSIP)                                                                                                    | YES                             |
|                                                 | /Document/CorpActnInstrCxlReqStsAdvc/CorpActnInstr/FinInstrmId/OthrId/Tp/Prtry                                                                                                    |                                 |
| Total Eligible Balance                          | Total balance of securities eligible for this corporate action event. The entitlement calculation is based on this balance.                                                                                | NO                              |
|                                                 | /Document/CorpActnInstrCxlReqStsAdvc/CorpActnInstr/TtlElgblBal/QtyChc/Qty                                                                                                    |                                 |
| Instructed Balance                              | Balance of instructed position.                                                                                                    | NO                              |
|                                                 | /Document/CorpActnInstrCxlReqStsAdvc/CorpActnInstr/InstdBal/QtyChc/Qty                                                                                                    |                                 |
| Uninstructed Balance                            | Balance of uninstructed position.                                                                                                    | NO                              |
|                                                 | /Document/CorpActnInstrCxlReqStsAdvc/CorpActnInstr/UinstdBal/QtyChc/Qty                                                                                                    |                                 |
| Protect Balance                                 | Balance of securities which are in protect status.                                                                                                    | NO                              |

| Data Element                            | Definition/Information                                                                                                    | Received from CAIC Instruction? |
|-----------------------------------------|----------------------------------------------------------------------------------------------------|---------------------------------|
|                                         | /Document/CorpActnInstrCxlReqStsAdvc/CorpActnInstr/PrtctBal/QtyChc/Qty                                                               |                                 |
| Status Quantity                         | Quantity of securities that has been assigned the status indicated.  /Document/CorpActnInstrCxlReqStsAdvc/CorpActnInstr/StsQty       | NO                              |
| Protect Instruction<br>Transaction Type | Indicates whether the instruction is a protect or a cover protect instruction.  /Document/CorpActnInstrCxlReqStsAdvc/PrtctInstr/TxTp | YES                             |
| Protect Date                            | Date at which the protect instruction was created  /Document/CorpActnInstrCxlReqStsAdvc/PrtctInstr/PrtctDt                           | YES                             |
| Additional Information                  | Additional Information provided  /Document/CorpActnInstrCxlReqStsAdvc/AddtlInf/AddtlTxt                                              | NO                              |

## Information Contained on the CACS Supplemental Message

| Data Element                         | Definition/Information                                                                                                    | Received from CAIC Instruction? |
|--------------------------------------|----------------------------------------------------------------------------------------------------|---------------------------------|
| Transaction ID                       | Transaction ID (VOI) of the instruction being withdrawn.  /Document/DTCCCACSSD1/ReorgInstrCxIDtls/TxId                                 | YES                             |
| Transaction ID Status                | Status of the instruction. (REJT, WITH).  /Document/DTCCCACSSD1/ReorgInstrCxlDtls/TxldSts                                              | NO                              |
| Rejection Reason                     | Reason for which a cancellation instruction message is rejected.  /Document/DTCCCACSSD1/ReorgInstrCxIDtls/RjctnRsn                     | NO                              |
| Customer Reference<br>Identification | Customer identification entered by client upon instruction submission.  /Document/DTCCCACSSD1/ReorgInstrCxIDtls/CstmrRefId             | YES                             |
| Contact Person Name                  | Name by which a party is known, and which is usually used to identify that party.  /Document/DTCCCACSSD1/ReorgInstrCxIDtls/CtctPrsn/Nm | YES                             |
| Contact Phone<br>Number              | Phone number of the CAIC Sender  /Document/DTCCCACSSD1/ReorgInstrCxIDtls/CtctPrsn/PhneNb                                               | YES                             |

## **CACS** Reject Codes

The following table contains lists of error codes and their explanations, including an elaboration on the "OTHR" error code. It provides a list of the real-text reasons that can accompany this code on a rejection message.

## **Instruction Processing Status: Rjctd (Rejected)**

| Instruction<br>Processing<br>Status Rejected<br>Reason Code<br>[Core Message] | Reject Reason<br>Code Description                | Rejection Reason<br>Code [Extension] | Transaction<br>Identification<br>Status<br>[Extension] | Description<br>Reject Reason<br>Code [Extension] | Rules                                                                                                    |
|-------------------------------------------------------------------------------|--------------------------------------------------|--------------------------------------|--------------------------------------------------------|--------------------------------------------------|----------------------------------------------------------------------------------------------------|
| стст                                                                          | Missing Contact<br>Information                   | CNAM                                 | REJT                                                   | Contact Name<br>Missing                          | Contact Name of the submitter of instruction is mandatory.                                                                         |
| стст                                                                          | Missing Contact<br>Information                   | CNPM                                 | REJT                                                   | Contact Phone<br>Number Missing                  | Phone Number of the submitter of instruction is mandatory.                                                                         |
| DCAN                                                                          | Rejected since instruction is already cancelled. |                                      | REJT                                                   |                                                  | Instruction already<br>withdrawn or<br>withdrawal is in<br>progress cannot be<br>withdrawn again.                                  |
| DQUA                                                                          | Invalid Quantity                                 | TRQI                                 | REJT                                                   | Transaction<br>Quantity incorrect                | Amount being withdrawn must match the original instruction's amount. It cannot be above or below the original instructed quantity. |
| DSEC                                                                          | Invalid Security                                 | CUSI                                 | REJT                                                   | CUSIP missing or invalid                         | A valid contra CUSIP must be provided                                                                                              |
| DUPL                                                                          | Duplicate<br>Instruction                         |                                      | REJT                                                   |                                                  | Business Message ID on each message must be unique for each participant.                                                           |
| INIR                                                                          | Instruction<br>Irrevocable                       | NWIT                                 | REJT                                                   | No withdrawal privilege                          | Events without withdrawal privilege cannot be withdrawn or cancelled.                                                              |
| OTHR                                                                          | Other Reason                                     | ALLO                                 | REJT                                                   | Payment on the event has already been allocated. | Instructions cannot be withdrawn on events that have been paid by the agent.                                                       |
| OTHR                                                                          | Other Reason                                     | CHIL                                 | REJT                                                   | CUSIP<br>Depository Deliver<br>Chilled           | Instruction cannot be withdrawn on a chilled CUSIP                                                                                 |
| OTHR                                                                          | Other Reason                                     | EVNM                                 | REJT                                                   | Invalid Event Type                               | Event Type must<br>match the event type<br>of the instruction<br>being withdrawn                                                   |
| OTHR                                                                          | Other Reason                                     | FUNU                                 | REJT                                                   | Function not available                           | System outage or database not available when                                                                                       |

| Instruction<br>Processing<br>Status Rejected<br>Reason Code<br>[Core Message] | Reject Reason<br>Code Description      | Rejection Reason<br>Code [Extension] | Transaction<br>Identification<br>Status<br>[Extension] | Description<br>Reject Reason<br>Code [Extension]                           | Rules                                                                                                  |
|-------------------------------------------------------------------------------|----------------------------------------|--------------------------------------|--------------------------------------------------------|----------------------------------------------------------------------------|----------------------------------------------------------------------------------------------------|
|                                                                               |                                        |                                      |                                                        |                                                                            | instruction was received.                                                                              |
| OTHR                                                                          | Other Reason                           | NELG                                 | REJT                                                   | Instruction is not in MADE status.                                         | Instruction with status<br>other than MADE<br>cannot be withdrawn.<br>(eg. PEND, DROP,<br>RECY, RESC). |
| OTHR                                                                          | Other Reason                           | OPNM                                 | REJT                                                   | Invalid Option<br>Number                                                   | Option Number must<br>match the option<br>number of the<br>instruction being<br>withdrawn              |
| OTHR                                                                          | Other Reason                           | OPTY                                 | REJT                                                   | Invalid Option Type                                                        | Option Type must<br>match the option type<br>of the instruction<br>being withdrawn                     |
| OTHR                                                                          | Other Reason                           | TRNI                                 | REJT                                                   | Transaction ID invalid                                                     | The VOI number of the instruction being withdrawn must be valid.                                       |
| PROI                                                                          | Missing or Invalid<br>Protect ID       |                                      | REJT                                                   |                                                                            | When withdrawing a Protect, a valid Protect ID must be provided.                                       |
| PROT                                                                          | Missing Protect<br>Date                |                                      | REJT                                                   |                                                                            | When withdrawing a protect, Protect Date is required.                                                  |
| REJA                                                                          | Rejected by Agent                      |                                      | REJA                                                   | Agent rejected the withdrawal                                              | Withdrawal must be approved by the agent                                                               |
| SAFE                                                                          | Safekeeping<br>Account                 | PARL                                 | REJT                                                   | Participant Locked                                                         | The Participant<br>Number must not be<br>locked.                                                       |
| TRTI                                                                          | Missing or Invalid<br>Transaction Type |                                      | REJT                                                   |                                                                            | When withdrawing a protect, Tran Type PROT is required.                                                |
| ULNK                                                                          |                                        |                                      | REJT                                                   | Business Message<br>Identifier invalid                                     | The Business<br>Message Identifier of<br>the CAIN being<br>withdrawn must be<br>valid                  |
| ULNK                                                                          | Invalid Reference                      | CAID                                 | REJT                                                   | Corporate Action<br>event ID or Official<br>Corporate Action<br>ID invalid | Must be a valid COAF or CA ID                                                                          |

# **APPENDIX A: INSTRUCTION MESSAGING ELIGIBILITY**

At this time, clients can only instruct on items containing a Y in the final column.

Other voluntary event types currently listed as N may be considered at a later phase.

#### Note:

DTC mandatory events will always have the instruction messaging eligibility flag set to "N."

|                        | N                                                     | D                                       | TC LEGACY                                    |                                     |                                                                |
|------------------------|-------------------------------------------------------|-----------------------------------------|----------------------------------------------|-------------------------------------|----------------------------------------------------------------|
| Event Name             | Sub Event<br>Name                                     | Issuer/Offeror<br>MAND /<br>CHOS / VOLU | DTC<br>when applicable<br>MAND / CHOS / VOLU | Function<br>Code /<br>Activity Code | Instructions Messaging<br>Eligibility Flag                     |
| CD Early<br>Redemption |                                                       | VOLU                                    | VOLU                                         | AC-53                               | N                                                              |
| Change                 | Domicile                                              | MAND                                    | MAND                                         | AC-93                               | N                                                              |
| Change                 | Domicile New<br>CUSIP                                 | MAND                                    | MAND                                         | AC-93                               | N                                                              |
| Change                 | Domicile<br>Presentation<br>Required                  | MAND                                    | MAND                                         | AC-93                               | N                                                              |
| Change                 | Domicile /<br>New CUSIP /<br>Presentation<br>Required | MAND                                    | MAND                                         | AC-93                               | N                                                              |
| Consent                | With Payout                                           | VOLU                                    | VOLU                                         | AC-80<br>AC-52                      | Processed at DTC = Yes Flag Y Processed at DTC = No Flag N     |
| Consent                | Without<br>Payout                                     | VOLU                                    | VOLU                                         | AC-80<br>AC-52                      | Processed at DTC = Yes Flag Y Processed at DTC = No Flag N     |
| Conversion             |                                                       | MAND                                    | MAND                                         | AC-93                               | N                                                              |
| Conversion             |                                                       | VOLU                                    | VOLU                                         | AC-54<br>AC-54N<br>AC-52            | AC 54/54N: Set Flag to N AC 52 Processed at DTC = Yes / Flag Y |
| Dutch Auction          |                                                       | VOLU                                    | VOLU                                         | AC-52<br>AC-52N                     | Processed at DTC = Yes Flag Y Processed at DTC = No Flag N     |

|                | N                      | DTC LEGACY                              |                                              |                                     |                                                             |
|----------------|------------------------|-----------------------------------------|----------------------------------------------|-------------------------------------|-------------------------------------------------------------|
| Event Name     | Sub Event<br>Name      | Issuer/Offeror<br>MAND /<br>CHOS / VOLU | DTC<br>when applicable<br>MAND / CHOS / VOLU | Function<br>Code /<br>Activity Code | Instructions Messaging<br>Eligibility Flag                  |
| Dutch Auction  | Consent                | VOLU                                    | VOLU                                         | AC-52<br>AC-52N                     | Processed at DTC = Yes Flag Y  Processed at DTC = No Flag N |
| Exchange Offer | 144a                   | VOLU                                    | VOLU                                         | AC-52<br>AC-52N                     | Processed at DTC = Yes Flag Y Processed at DTC = No Flag N  |
| Exchange Offer |                        | VOLU                                    | VOLU                                         | AC-52<br>AC-52N                     | Processed at DTC = Yes Flag Y Processed at DTC = No Flag N  |
| Exchange Offer | Cash and<br>Securities | VOLU                                    | VOLU                                         | AC-52 AC-52N                        | Processed at DTC = Yes Flag Y  Processed at DTC = No Flag N |
| Exchange Offer | Consent                | VOLU                                    | VOLU                                         | AC-52<br>AC-52N                     | Processed at DTC = Yes Flag Y Processed at DTC = No Flag N  |
| Exchange Offer | Reg S                  | VOLU                                    | VOLU                                         | AC-52<br>AC-52N                     | Processed at DTC = Yes Flag Y Processed at DTC = No Flag N  |
| Exchange Offer | Unwind                 | VOLU                                    | VOLU                                         | AC-51                               | Processed at DTC = Yes Flag Y Processed at DTC = No Flag N  |
| Exchange Offer |                        | VOLU                                    | VOLU                                         | AC-52N                              | Processed at DTC = Yes Flag Y Processed at DTC = No Flag N  |
| Full Call      | Conversion             | MAND                                    | MAND                                         | AC-69                               | N                                                           |

|                        | N                        | D                                       | TC LEGACY                                    |                                     |                                                            |
|------------------------|--------------------------|-----------------------------------------|----------------------------------------------|-------------------------------------|------------------------------------------------------------|
| Event Name             | Sub Event<br>Name        | Issuer/Offeror<br>MAND /<br>CHOS / VOLU | DTC<br>when applicable<br>MAND / CHOS / VOLU | Function<br>Code /<br>Activity Code | Instructions Messaging<br>Eligibility Flag                 |
| General<br>Information |                          | MAND                                    | MAND                                         | AC-93                               | N                                                          |
| General<br>Information | Important<br>Notice      | MAND                                    | MAND                                         | AC-96                               | N                                                          |
| Liquidation            | Presentation<br>Required | MAND                                    | MAND                                         | AC-79<br>AC-93                      | N                                                          |
| Mandatory<br>Exchange  |                          | MAND                                    | MAND                                         | AC-93                               | N                                                          |
| Mandatory Put          |                          | MAND                                    | MAND                                         | AC-65 AC-65G                        | N                                                          |
| Mandatory Put          | Retain                   | CHOS                                    | CHOS                                         | AC-65B AC-<br>65R                   | Processed at DTC = Yes Flag Y Processed at DTC = No Flag N |
| Maturity               | Conversion               | MAND                                    | MAND                                         | AC-69                               | N                                                          |
| Maturity               | Securities               | MAND                                    | MAND                                         | AC-93                               | N                                                          |
| Meeting                | Annual                   | MAND                                    | MAND                                         | AC - 80                             | N                                                          |
| Meeting                | Extraordinary            | MAND                                    | MAND                                         | AC - 80                             | N                                                          |
| Meeting                | General                  | MAND                                    | MAND                                         | AC - 80                             | N                                                          |
| Meeting                | Special                  | MAND                                    | MAND                                         | AC - 80                             | N                                                          |
| Merger                 |                          | MAND                                    | MAND                                         | AC-93                               | N                                                          |
| Merger                 |                          | VOLU                                    | VOLU                                         | AC-52M (s)                          | Processed at DTC = Yes Flag Y Processed at DTC = No Flag N |
| Merger                 | Cash                     | MAND                                    | MAND                                         | AC-72                               | N                                                          |
| Merger                 | Cash and<br>Securities   | MAND                                    | MAND                                         | AC-90                               | N                                                          |
| Merger                 | Securities               | MAND                                    | MAND                                         | AC-71                               | N                                                          |
| Name Change            |                          | MAND                                    | MAND                                         | AC-91 AC- 93                        | N                                                          |
| Name Change            | Presentation<br>Required | MAND                                    | MAND                                         | AC-91 AC-93                         | N                                                          |

|                           | NEW MODEL                                     |                                         |                                              |                                     | DTC LEGACY                                                  |  |  |
|---------------------------|-----------------------------------------------|-----------------------------------------|----------------------------------------------|-------------------------------------|-------------------------------------------------------------|--|--|
| Event Name                | Sub Event<br>Name                             | Issuer/Offeror<br>MAND /<br>CHOS / VOLU | DTC<br>when applicable<br>MAND / CHOS / VOLU | Function<br>Code /<br>Activity Code | Instructions Messaging<br>Eligibility Flag                  |  |  |
| Name Change               | CUSIP<br>Change /<br>Presentation<br>Required | MAND                                    | MAND                                         | AC-91 AC-93                         | N                                                           |  |  |
| Name Change               | New CUSIP                                     | MAND                                    | MAND                                         | AC-91 AC-93                         | N                                                           |  |  |
| Odd Lot Offer             |                                               | VOLU                                    | VOLU                                         | AC-52 AC-52N                        | Processed at DTC = Yes Flag Y Processed at DTC = No Flag N  |  |  |
| Partial<br>Mandatory Put  |                                               | MAND                                    | MAND                                         | AC-65P                              | N                                                           |  |  |
| Partial<br>Mandatory Put  | Retain                                        | CHOS                                    | CHOS                                         | AC-65 AC-65R                        | Processed at DTC = Yes Flag Y Processed at DTC = No Flag N  |  |  |
| Plan of<br>Reorganization | Vote                                          | VOLU                                    | VOLU                                         | AC-94                               | N                                                           |  |  |
| Plan of<br>Reorganization |                                               | MAND                                    | MAND                                         | AC-94                               | N                                                           |  |  |
| Put                       |                                               | VOLU                                    | VOLU                                         | AC-52 AC-58<br>AC-58B AC-<br>58N    | Processed at DTC = Yes Flag Y  Processed at DTC = No Flag N |  |  |
| Put                       | Mortgage-<br>Backed                           | VOLU                                    | VOLU                                         | AC-62 AC-62B                        | N                                                           |  |  |
| Put                       | Survivor<br>Options                           | VOLU                                    | VOLU                                         | AC-66P                              | N                                                           |  |  |
| Redemption of Warrants    |                                               | MAND                                    | MAND                                         | AC-61                               | N                                                           |  |  |
| Reorganization            |                                               | MAND                                    | MAND                                         | AC-93                               | N                                                           |  |  |
| Reorganization            |                                               | VOLU                                    | VOLU                                         | AC-52 AC-52N                        | Processed at DTC = Yes Flag Y Processed at DTC = No Flag N  |  |  |

|                        | N                               | DTC LEGACY                              |                                              |                                     |                                                            |
|------------------------|---------------------------------|-----------------------------------------|----------------------------------------------|-------------------------------------|------------------------------------------------------------|
| Event Name             | Sub Event<br>Name               | Issuer/Offeror<br>MAND /<br>CHOS / VOLU | DTC<br>when applicable<br>MAND / CHOS / VOLU | Function<br>Code /<br>Activity Code | Instructions Messaging<br>Eligibility Flag                 |
| Reverse Stock<br>Split |                                 | MAND                                    | MAND                                         | AC-73 AC-93                         | N                                                          |
| Rights<br>Subscription |                                 | VOLU                                    | VOLU                                         | AC-59 AC-93                         | Processed at DTC = Yes Flag Y Processed at DTC = No Flag N |
| Security<br>Separation |                                 | MAND                                    | MAND                                         | AC-93                               | N                                                          |
| Security<br>Separation |                                 | VOLU                                    |                                              | AC-54N                              | N                                                          |
| Stock Split            | Presentation<br>Required        | MAND                                    | MAND                                         | AC-93                               | N                                                          |
| Tender Offer           | Bid Tender/<br>Sealed<br>Tender | VOLU                                    | VOLU                                         | AC-52 AC-52N                        | Processed at DTC = Yes Flag Y Processed at DTC = No Flag N |
| Tender Offer           | Cash and<br>Securities          | VOLU                                    | VOLU                                         | AC-52 AC-52N                        | Processed at DTC = Yes Flag Y Processed at DTC = No Flag N |
| Tender Offer           | Cash in Lieu                    |                                         | VOLU                                         | AC-52                               | Processed at DTC = Yes Flag Y Processed at DTC = No Flag N |
| Tender Offer           | Consent                         | VOLU                                    | VOLU                                         | AC-52 AC-52N                        | Processed at DTC = Yes Flag Y Processed at DTC = No Flag N |
| Tender Offer           | Mini Tender                     | VOLU                                    | VOLU                                         | AC-52 AC-52N                        | Processed at DTC = Yes Flag Y Processed at DTC = No Flag N |

|                      | N                    | DTC LEGACY                              |                                              |                                     |                                                                               |
|----------------------|----------------------|-----------------------------------------|----------------------------------------------|-------------------------------------|-------------------------------------------------------------------------------|
| Event Name           | Sub Event<br>Name    | Issuer/Offeror<br>MAND /<br>CHOS / VOLU | DTC<br>when applicable<br>MAND / CHOS / VOLU | Function<br>Code /<br>Activity Code | Instructions Messaging<br>Eligibility Flag                                    |
| Tender Offer         | Offer to<br>Purchase | VOLU                                    | VOLU                                         | AC-52 AC-52N                        | Processed at DTC = Yes Flag Y Processed at DTC = No Flag N                    |
| Tender Offer         | Self Tender          | VOLU                                    | VOLU                                         | AC-52 AC-52N                        | Processed at DTC = Yes Flag Y Processed at DTC = No Flag N                    |
| Termination          | ADR                  | MAND                                    | MAND                                         | AC-93                               | N                                                                             |
| Termination          | GDR                  | MAND                                    | MAND                                         | AC-93                               | N                                                                             |
| Termination          | ADR                  | VOLU                                    | VOLU                                         | AC-52N                              | N                                                                             |
| Termination          | GDR                  | VOLU                                    | VOLU                                         | AC-52N                              | N                                                                             |
| Warrants<br>Exercise |                      | VOLU                                    | VOLU                                         | AC-60<br>AC-60N AC-52               | AC 60/60N: Set Flag to <b>N</b> AC 52: Processed at DTC = Yes / Flag <b>Y</b> |
| Worthless            |                      | MAND                                    | MAND                                         | AC-93                               | N                                                                             |

# **REVISION HISTORY**

| 10/31/24 | Made small copy edits throughout the document not related to any change in functionality.                                                                                                    |
|----------|----------------------------------------------------------------------------------------------------|
| 10/31/24 | Removed instructions that are Cancelled (CANS) by the system with a Transaction ID Status of WITH in the extension. Also, removed references to the Pending Agent Approval (PENA) status in CAIS messages that require Agent approval.                                                                                                    |
| 10/31/24 | Amended the definition and information about the following fields in the CAIS message: Instruction Identification; Corporate Action Event Identification; and Bid Price (adding the Bid Currency Type Index Points – SR2024 BIA # 36).                                                                                                    |
| 10/31/24 | In the CAIS Reject Reason Codes section, changed the Rejected Reason Code DQBI to BIDI. Changed the Rejection Reason Code Extension COQO to COQI.                                                                                                    |
| 10/31/24 | In the General Rules section, added Rule 12: With VRI, a CAIC message may be sent outside the election window See rule 12 for the full description.                                                                                                    |
| 10/30/23 | Deleted fields in CACS Reject Codes Table (pages 64-66)                                                                                                    |
| 10/30/23 | Added CACS Reject Codes Table (page 61)                                                                                                    |
| 10/30/23 | Instruction Processing Status Rjctd (Rejected) Table Reformatted (page 51)                                                                                                    |
| 10/30/23 | Rejection Reason Code: RECY removed from Instruction Processing Status Rjctd (Rejected) Table (page 50)                                                                                                    |
| 10/30/23 | The following text added on page 29: "When submitting a Cover Protect for a 'Specified Price' instruction on a Tender (Bid/Sealed Price) and Dutch Auction, the bid price is not required in the CAIN message. The VRI application will verify the details of the instruction, including the bid price based on the Protect ID provided." |
| 10/30/23 | The phrase "and full" added to this sentence on page 29: "For partial and full cover scenarios, the cover quantity cannot exceed the amount of the open protect."                                                                                                    |
| 10/30/23 | Text struck through (page 28).                                                                                                    |
| 10/30/23 | Font italicized and highlighted (pages 26 and 27).                                                                                                    |
| 10/30/23 | Font changed (page 24).                                                                                                    |
| 10/30/23 | Text struck through (page 17).                                                                                                    |
| 10/30/23 | Document reformatted to fit latest template.                                                                                                    |
| 04/10/23 | Added CAIC/CACS instructions for withdrawal.                                                                                                    |
|          |                                                                                                    |

REVISION HISTORY 71

| 04/10/23 | Added the "Redemption of Rights" Event Type to the "Events in Scope" and "Events Out of Scope" tables.                                                                                                    |
|----------|----------------------------------------------------------------------------------------------------|
| 04/10/23 | Removed the "Pending Queue" section under "Lifecycle of an Instruction                                                                                                    |
| 04/10/23 | Added FaceAmt as a tag to Oversubscription Quantity and Total Oversubscription Quantity                                                                                                    |
| 04/10/23 | Added FaceAmt to Steps #5 and #6 under Rights Exercise Event Instruction Rules                                                                                                    |
| 04/10/23 | Removed Transaction Sequence and Transaction<br>Sequence Instructed Quality rows in PUT Event Instruction<br>General Rules Table. Also amended Customer Reference<br>ID Field and xPath in this same table. |
| 04/10/23 | Added "Protect Balance" field to the Information Contained on the CAIS Message Table.                                                                                                    |
| 04/10/23 | In the "Extension Elements" subtable, /TxSeqNb was removed from the Transaction Sequence field, and was added to the Transaction Sequence Number field.                                                     |
|          | FaceAmt was added to the Oversubscription Quantity field, (Rights Offer) was added to the Customer Reference Identification field, and a new Customer Reference                                             |
|          | Identification field was added for Puts Events.                                                                                                    |
| 04/10/23 | EVNM/ASOP, REJA, and OTHR/RTOP, three new reject codes, were added to the CAIS Reject Codes section.                                                                                                    |
|          | Amended the description of the EVNM/ATOP and EVNM/OFFP fields. Removed the reject code EVNM/OTHR.                                                                                                    |

REVISION HISTORY 72

© 2024 DTCC. All rights reserved. DTCC and DTCC (Stylized) and Financial Markets. Forward. are registered and unregistered trademarks of The Depository Trust & Clearing Corporation DTCC. The services described herein are provided under the "DTCC" brand name by certain affiliates of The Depository Trust & Clearing Corporation ("DTCC"). DTCC itself does not provide such services. Each of these affiliates is a separate legal entity, subject to the laws and regulations of the particular country or countries in which such entity operates. Please see <a href="https://www.dtcc.com">www.dtcc.com</a> for more information on DTCC, its affiliates and the services they offer.

Doc Date: November 13, 2024 Publication Code: CA241 Service: Corporate Actions

Title: ISO 20022 Messaging for Reorganizations Instructions User Guide

# **For More Information**

DTCC Client Center: www.dtcc.com/client-center

DTCC Learning Center: www.dtcclearning.com